# VHDL handbook

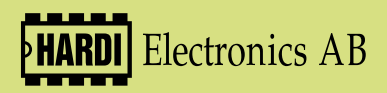

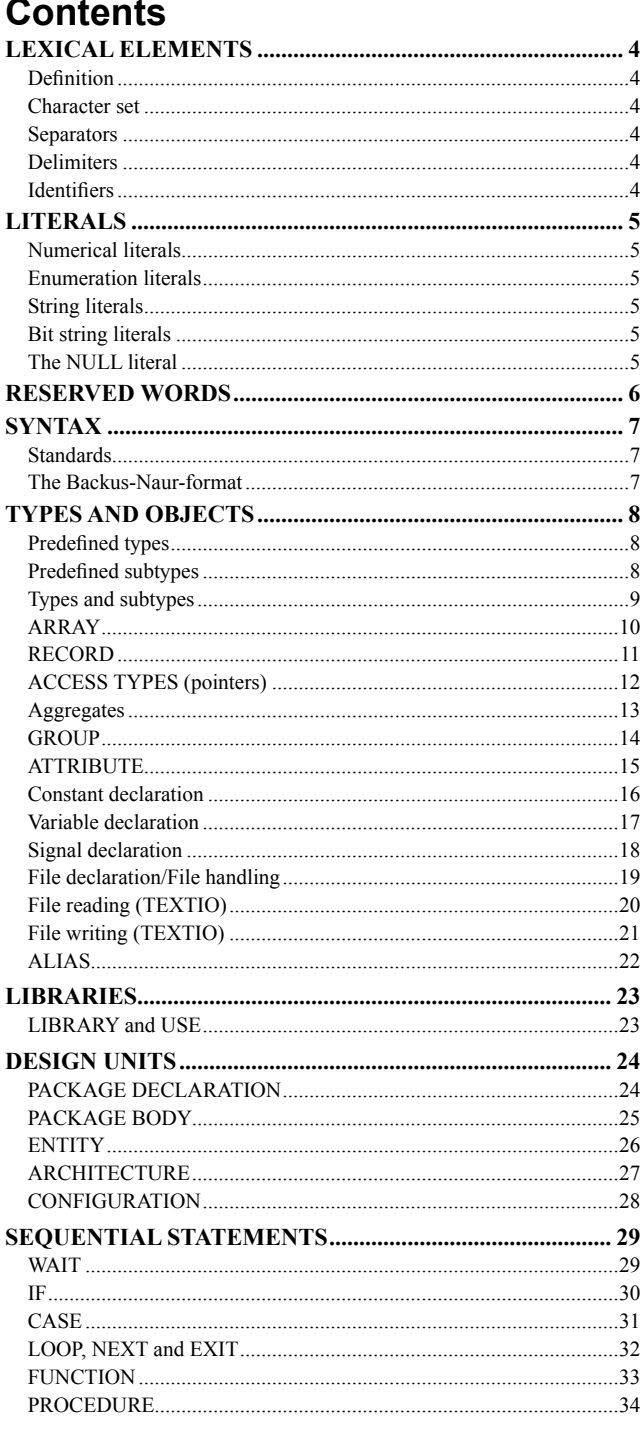

 $\overline{2}$ 

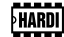

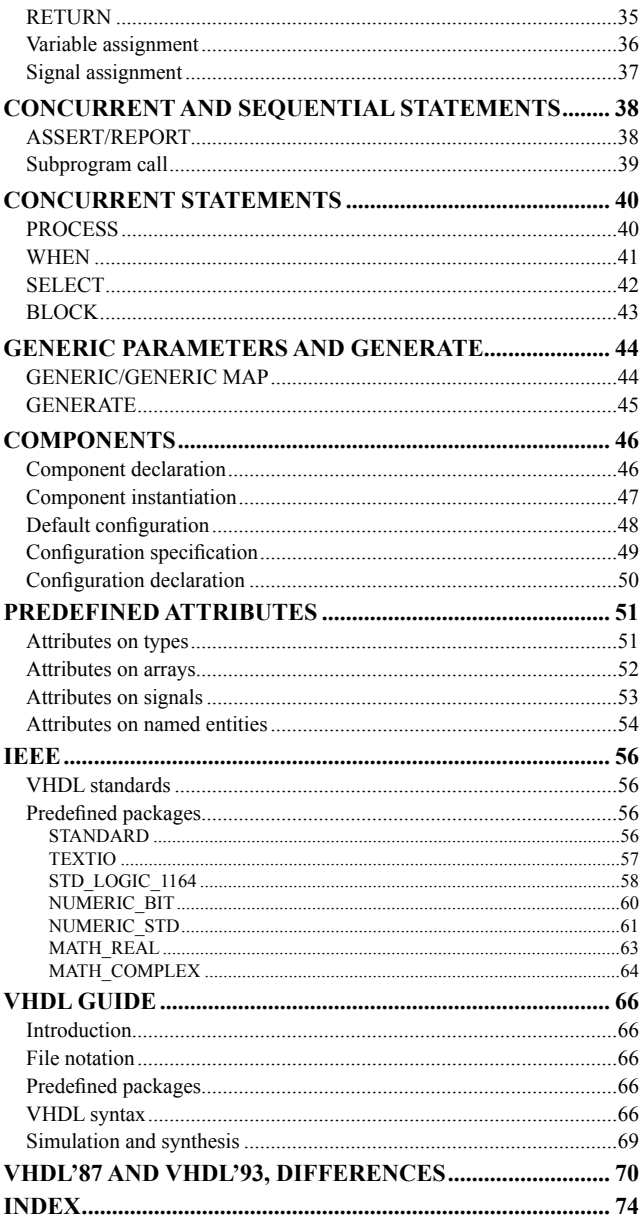

# **Lexical elements** Definition

§ 13 **LRM**

• The text of a design file is a sequence of lexical elements.

- Lexical elements are divided into the following groups:
	- **delimiter**
	- **identifier** (may be a reserved word)
	- **abstract literal** (integer or floating point type)
	- **character literal** (a graphical character surrounded by ', e.g.: 'H')
	- **string literal** (a sequence of graphical characters surrounded by ", e.g.; "HAR-

 $DI'')$ 

- **bit string literal** (a sequence of *extended digits*<sup>\*</sup> surrounded by ", e.g.: "011")
- **comment** (preceded by -- and is valid until the end of the line)

# **Character set**

The character set in VHDL'87 is 128 characters, in VHDL'93 it is 256 characters (see page 8, 56). The character set is divided into seven groups – *Uppercase letters*, *Digits*, *Special characters*, *The space characters*, *Lowercase letters*, *Other special characters* and *format effector*.

# **Separators**

Separators are used to separate lexical elements. An example is the space character (SPACE).

# **Delimiters**

A delimiter is one of the following characters or character combinations:

 $& ( )$   $*$  + , - . / : ; < = > | [ ]  $\Rightarrow$  \*\*  $\cdot =$  /= >= <= <>

# **Identifiers**

An identifier is either a name or a reserved word (see page 6). There are two kinds of identifiers:

- Basic identifiers
	- Must begin with a letter.
	- May contain letters and digits.
	- May contain the character  $\frac{1}{2}$ , but not as first or last character and not more than one in a row.
	- Are not case-sensitive.
- Extended identifiers\*\*
	- May contain letters and digits.
	- Begins and ends with the character  $\vee$ .
	- The \character may be included in the identifier, but must then be doubled, e.g.: \ab\\cd\
	- May include an unlimited amount of all graphical characters and in any order.
	- Are case-sensitive.

<span id="page-3-0"></span>\*\* New to VHDL'93

Possible values for an *extended digit* is determined by the base for the bit string literal (see page 5).

# **Literals**

**LRM**

S <sup>[§ 7.3.1, 13.4-7]</sup><br>A literal is a written value of a type. The are in total five different kinds of literals.

# **Numerical literals**

[universal\_integer, *universal\_real*, literals of *physical types*]

Numerical literals of *universal\_integer* do not include a point, literals of *universal\_real* do include a point, while literals of *physical types* may include a point and must include a unit.

All numerical literals may include:

- $\cdot$   $\cdot$   $\cdot$  to increase readability, e.g.: 1 000
- 'E' or 'e' to include an exponent, e.g.: 5E3 (i.e. 5000).
- $\cdot$  '#' to describe a base, e.g.: 2#1010# (i.e. 10). It is possible to have a base hetween 2 and 16

A physical type must include a space between its value and its unit, e.g.: 1 ns

# **Enumeration literals**

[e.g.: BIT, BOOLEAN, CHARACTER]

Enumeration literals are graphical characters or identifiers (see page 4), e.g.: (reset, start, 'a', 'A').

# **String literals**

 $[e.g.: STRING)$ 

String literals are one-dimensional arrays including character literals. They always begin end end with a " (the " character may be included in the literal, but must then be doubled, e.g.: "A "" character").

# **Bit string literals**

[e.g: BIT\_VECTOR, STD\_LOGIC\_VECTOR\*]

Bit string literals are one-dimensional arrays including *extended digits* (see page 4). They always begin and end with a ".

It is possible to include a base for a bit string literal. There are three bases:

- $B$  Binary (possible values:  $0 1$ ).
- $O$  Octal (possible values:  $O 7$ ). Each value is replaced by three values ( $0$ ' or  $1$ ').
- $X$  Hexadecimal (possible values:  $0 9$ , A F, a f). Each value is replaced by four values (' $0$ ' or ' $1$ ').

A bit string literal may include  $\prime$  to increase readability, e.g.: "0100  $0111"$ 

# **The NULL literal**

[NULL]

The NULL literal is only used for access types, i.e. pointers (see page 12), and imply that the pointer is empty, i.e. not pointing anywhere.

<span id="page-4-0"></span> $\overline{N}$  New to VHDL'93 (see page 73)

# **Reserved words**

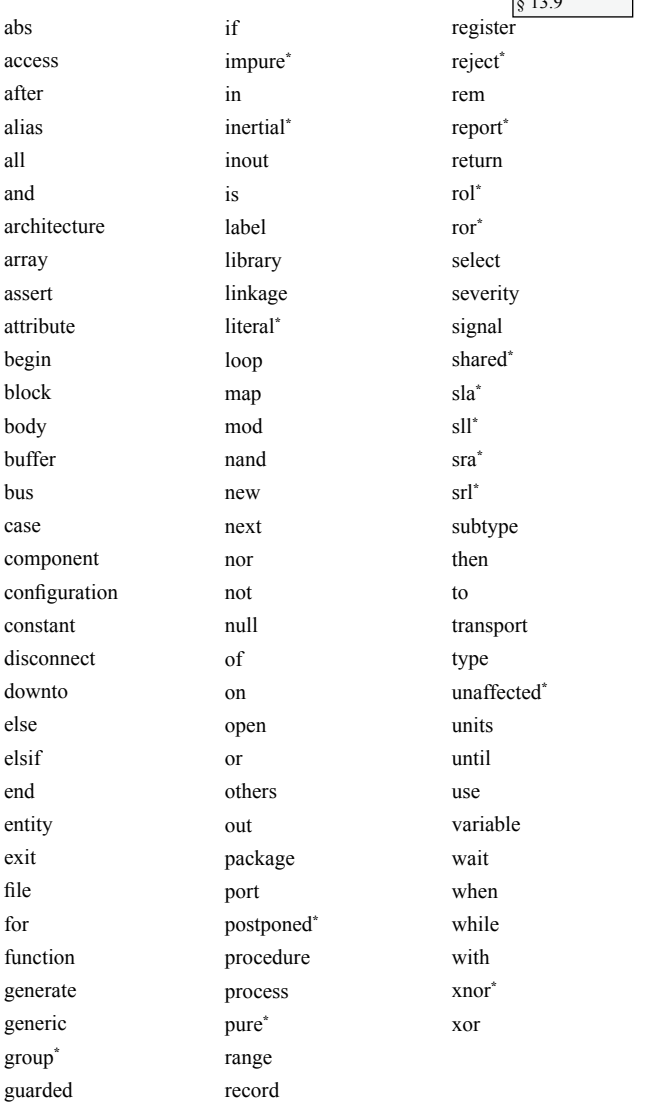

<span id="page-5-0"></span>Copyright © 1997-2000 HARDI Electronics AB

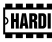

 $\overline{12.9}$ **LRM**

 $\overline{\phantom{0}}$ 

 $\overline{\phantom{a}}$  **New to VHDL'93** 

# **Syntax Standards**

The syntax in this handbook describes VHDL'93. At pages 70-73 the main differences between VHDL'87 and VHDL'93 are explained.

# **The Backus-Naur-format**

All syntax in this handbook is described using the so called Backus-Naurformat. Here follows a short summary of the format:

- Words written using lower-case letters and possibly one or many hyphens, are used to denote a syntactical category, for example: entity-declaration.
- Reserved words are written with bold characters, for example: entity.
- Every replacement rule contains a left hand side expression and a right hand side expression separated by the sign  $\rightarrow$ , which means "looks as" or "may be replaced with". The left hand side of the expression is always a syntactical category and may be replaced by the right hand side of the expression.
- a vertical line (the *pipe* sign) is used to separate many mutually exclusive alternatives.
- [], square brackets surround optional things that may occur once or not at all.
- {}, braces surround optional things that may occur once, many times or not at all.
- (), parenthesis are used to clarify how and in which order a rule is evaluated.
- Reserved words and characters surrounded by apostrophes, '', are included "as is" in the source code
- <span id="page-6-0"></span>• Italicized words in the beginning of the name of a syntactical category give semantic information and have no syntactical meaning. For example *entity-name-identifier* is the same as identifier.

# **Types and objects**

# **Predefined types**

**LRM**

 $§ 3, 4.3$ 

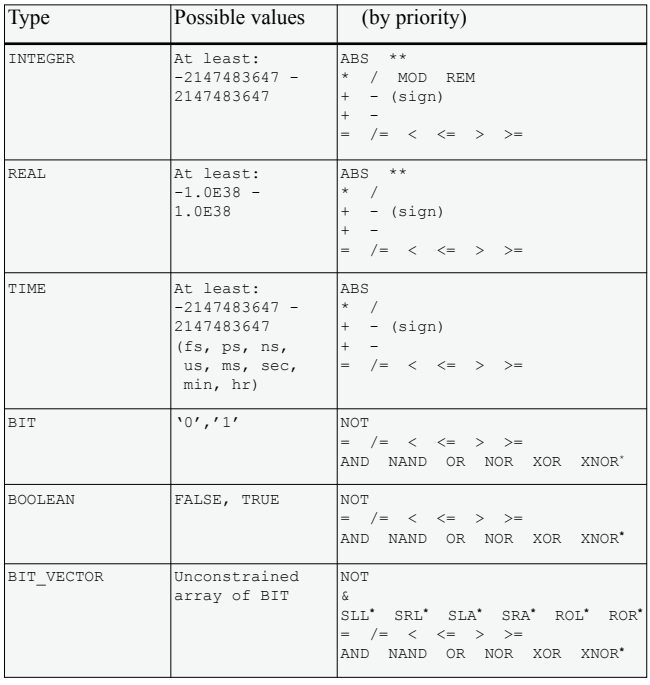

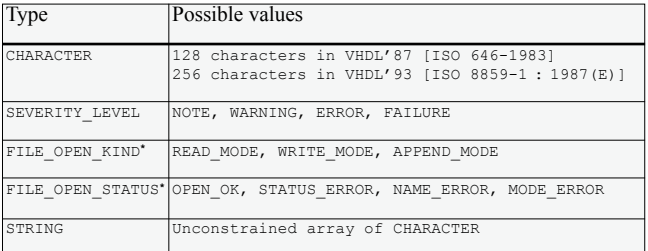

# **Predefined subtypes**

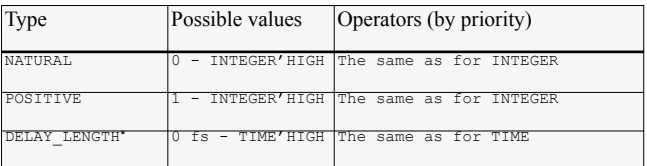

<span id="page-7-0"></span> $\overline{\phantom{a}^{\ast}$  New to VHDL'93

# **Types and subtypes**

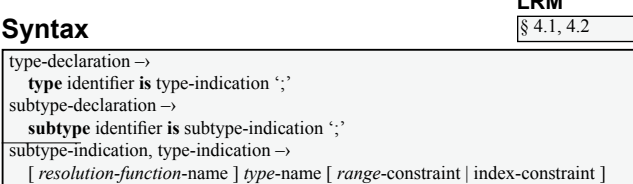

#### **Examples**

```
TYPE Weight IS RANGE 0 TO 10_000
   UNITS
     gr;
        = 1000 gr;
    tan = 1000 ka;
   END UNITS;
ARCHITECTURE Behave OF Design IS
   TYPE StateMachine IS (start,count,steady);
   SIGNAL state, nextState : StateMachine;
BEGIN
 ...
END ARCHITECTURE Behave;
PROCESS
   SUBTYPE MyArray IS BIT_VECTOR(7 DOWNTO 3);
BEGIN
 ...
END PROCESS;
```
# **Operators (by priority)**

- Only relational operators  $(=, /=, <, <=, >$  and  $> =$ ) are predefined for user-defined enumerated types. Other operators must be defined by the user.
- Logical operators are predefined for the predefined enumerated types BIT and BOOLEAN (see page 7).
- A subtype shares the same operators as its base type, including their priority.

## **Comments**

- Operators must be defined by the user for user-defined enumerated types (except for the relational operators). It is therefore preferable to use subtypes since they share the same operators as their base type.
- Other relational operators than '=' and '/=' are dependant upon the order in the enumerated type. They shall therefore be used with care.
- A new type that is a part of an existing type, for example a part of the predefined unconstrained array BIT VECTOR, must be declared as a subtype.

<span id="page-8-0"></span>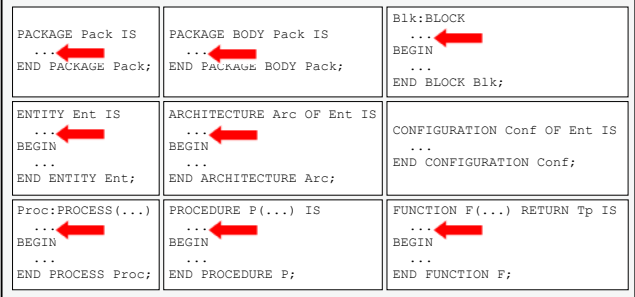

# **ARRAY**

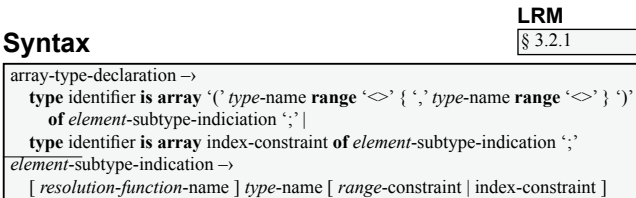

#### **Examples**

```
TYPE ArrayType IS ARRAY(4 DOWNTO 0) OF BIT;
 SIGNAL myArray : ArrayType;
 ...
myArray(3) <= '0';
myArray <= myArray ROL 2; -- Rotate two steps to the left
myArray <= myArray(2 DOWNTO 0) & myArray(4 DOWNTO 3); -- The same
 TYPE ThreeDim IS ARRAY(1 TO 2, 1 TO 3) OF BIT_VECTOR(1 TO 4);
SIGNAL complex : ThreeDim := (("0000","0001","0010"),
                                     ("1000","1001","1010"));
TYPE Index IS (A,B,C,D); -- Enumerated type
TYPE AnArray IS ARRAY(Index) OF INTEGER; -- Array with four
 -- elements
SIGNAL myArray : AnArray;
 ...
myArray(B) <= 7;
TYPE UnconstrainedArray IS ARRAY (NATURAL RANGE <>) OF REAL;
```
# **Operators (by priority)**

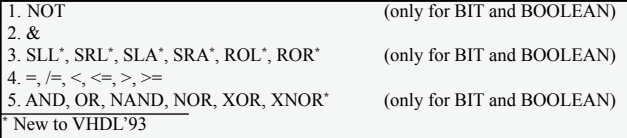

## **Comments**

- The logical operators and the shift operators are only defined for arrays with elements of the types BIT or BOOLEAN.
- An array may be indexed in an unlimited amount of dimensions.
- The shift operators shifts either arithmetically (for example SLA) or logically (for example SLL). An arithmetic shift fills the last element with the same value it had before the shift, a logic shift fills it with '0' or FALSE.
- An array may be indexed by any discrete type.

<span id="page-9-0"></span>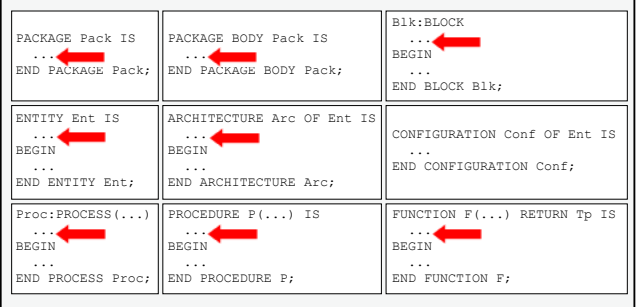

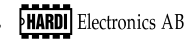

# **RECORD**

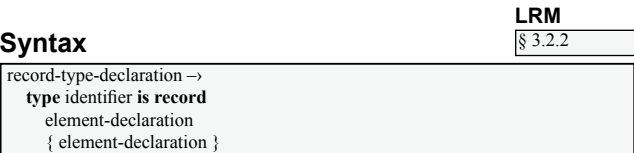

**end record** [ *record-type-name-*identifier ] ';'

#### **Examples**

```
TYPE Clock IS RECORD
  Hour : INTEGER RANGE 0 TO 23;<br>Min : INTEGER RANGE 0 TO 59;
         Min : INTEGER RANGE 0 TO 59;
    Sec : INTEGER RANGE 0 TO 59;
END RECORD Clock;
ARCHITECTURE Behave OF Design IS
  SIGNAL intTime : Clock := (0, 0, 0);BEGIN
    PROCESS(clk)
    BEGIN
      IF clk'EVENT AND clk = '1' THEN
        IF intTime.Hour = 23 THEN
 ...
       REPORT "The time is " & INTEGER'IMAGE(intTime.Hour) & ":" & TNTEGER'IMAGE(intTime Min) & ":" &
                                     INTEGER'IMAGE(intTime.Min) & ":" &
                                     INTEGER'IMAGE(intTime.Sec);
   END PROCESS;
END ARCHITECTURE Behave;
```
# **Operators (by priority)**

• Only the relational operators  $(=, =)$  are predefined for records.

#### **Comments**

- There are no predefined records in VHDL, but user-defined records can be very useful. A record holds several units within a "group" and the code gets easier to read.
- A record may contain an unlimited amount of elements.

<span id="page-10-0"></span>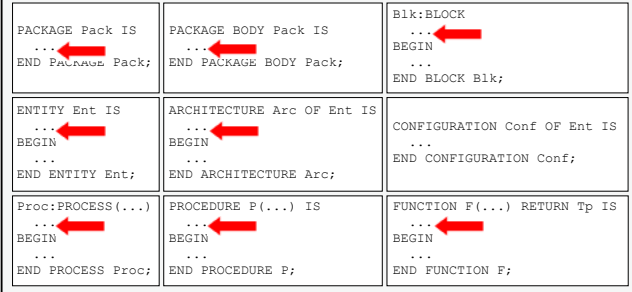

# **ACCESS TYPES (pointers)**

## **Syntax**

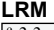

§ 3.3

 $access-type-declaration \rightarrow$ **type** identifier is access subtype-indication ";" subtype-indication $\rightarrow$  $\int$ *resolution-function-*name  $\int$  *type-*name  $\int$  *range-constraint*  $\int$  index-constraint  $\int$ 

## **Examples**

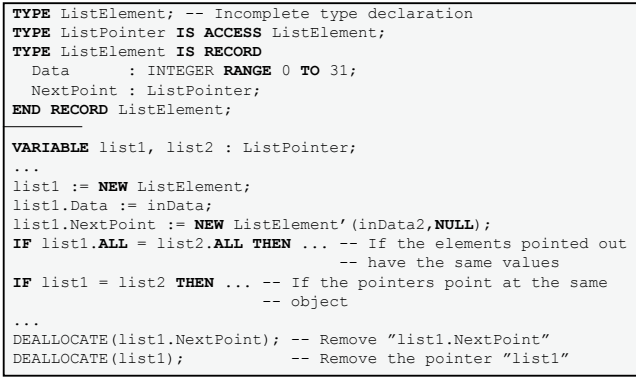

# **Operators (by priority)**

- Only the relational operators  $(=\, ,\, |=)$  are predefined for access types (pointers).
- Two pointers are equal only if they point at the same object.

# **Comments**

- Access types (pointers) are not synthesizable.
- An object of an access type must be a variable.
- Access types are for example used when flexible handling of the computers' memory is desired, for example when simulating large memories.
- There is one predefined access type in the package TEXTIO (see page 57). It is the type LINE that specifies which line that has been read or that shall be written to.

<span id="page-11-0"></span>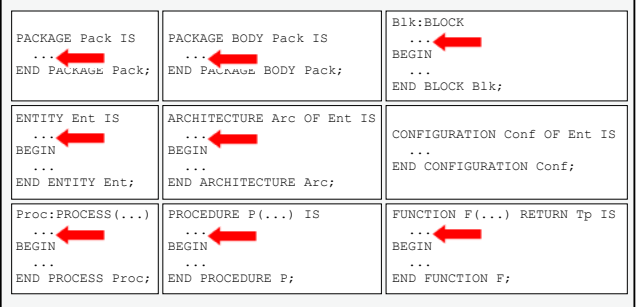

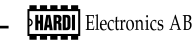

# **Aggregates**

#### **Synta** aggregate

element-a [ choic  $F<sub>chóire</sub>$ 

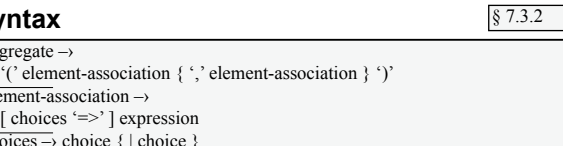

 $F$ choice  $\rightarrow$  simple-expression discrete-range | *element*-simple-name | **others** 

#### **Examples**

```
TYPE Clock IS RECORD
  Hour : INTEGER RANGE 0 TO 23;<br>Min : INTEGER RANGE 0 TO 59;
          Min : INTEGER RANGE 0 TO 59;
   Sec : INTEGER RANGE 0 TO 59;
END RECORD Clock;
TYPE Matrix IS ARRAY (0 TO 1, 0 TO 1) OF BIT;
SUBTYPE MyArray IS BIT_VECTOR(2 TO 5);
CONSTANT allZero : MyArray := (OTHERS => '0');
...
SIGNAL currentTime, alarmTime : Clock;
...
VARIABLE m1, m2 : Matrix;
VARIABLE v1, v2 : MyArray;
...
currentTime \leq (10,15,5);
alarmTime <= (Hour => 10, Min => 15, Sec => 5);<br>
m1 := (('0','1'), (OTHERS => '0')); -- "01","00"<br>
m2 := (OTHERS => '0'); -- "11","11"<br>
v1 := ('0', '1', '1', '1'); -- "0111"<br>
v2 := (3 => '0', OTHERS => '1'); -- "1011"
(v1, v2) := ("0000","1111"); -- v1 = "0000", v2 = "1111"
  - For a BIT VECTOR this assignment is easier to write:
v2 := 1011"
```
# **Comments**

- Aggregates are used to assign values to arrays and records. Both types and obiects can get values using aggregates.
- It is possible to use named association (for example "alarmTime" above) or positional association (for example "currentTime" above). Named association is preferable since then the order of the parameters does not impact the assignment.
- OTHERS is used to assign values to the elements not already assigned. OTHERS must be placed as the last association in the aggregate.
- For records, but not for arrays, it is possible (but not recommendable) to mix named and positional association. The only rule is that the positional associations must be placed before the named.

<span id="page-12-0"></span>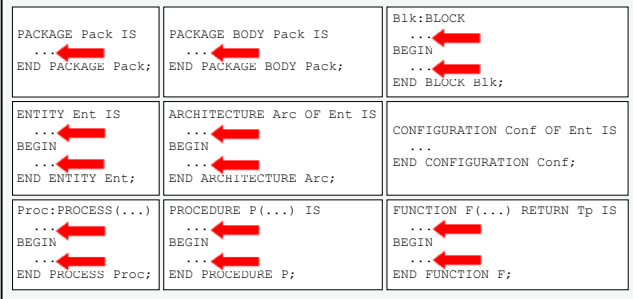

# **GROUP**

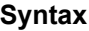

```
\text{group-template-declaration} \rightarrowgroup identifier is '(' entity-class ['\sim' ] {',' entity-class ['\sim' ] } ')' ','
group-declaration \rightarrowgroup identifier ": group-template-name '(' ( name | character-literal )
   \{\cdot\}' (name | character-literal) \}')'
                                                                                § 4.6, 4.7
```
**LRM**

## **Examples**

```
ENTITY Mux IS
 PORT(a, b, c : IN STD_ULOGIC;
 choose : IN STD_ULOGIC_VECTOR(1 DOWNTO 0);
          q : OUT STD_ULOGIC);
 END ENTITY Mux;
ARCHITECTURE Behave OF Mux IS
                                     -- Create a group template
   GROUP InPorts : Ports (a, b, c);-- Create a group of the template GROUP OutPort : Ports (q); -- Create another group
   GROUP OutPort : Ports (q);
    GROUP InToOut IS (GROUP,GROUP); -- A 2-dim group template
   GROUP Timing : InToOut (InPorts, OutPort); -- The final group
   ATTRIBUTE synthesis maxdelay : TIME; -- Use the groups
    ATTRIBUTE synthesis_maxdelay OF Timing : GROUP IS 9 ns;
BEGIN
    PROCESS(a,b,c,choose)
    BEGIN
      CASE choose IS
       WHEN "00" => q <= a;<br>
WHEN "01" => q <= b;
                     \Rightarrow q \lt = b;
       WHEN ''10'' => q <= c;
        WHEN OTHERS => NULL;
      END CASE;
    END PROCESS;
 END ARCHITECTURE Behave;
```
# **Comments**

- Groups are new to VHDL'93. They are intended to make the user-defined attributes (see page 15) more powerful by giving the possibility to set an attribute for a whole group, not just on named entities each by each.
- The usage of a group contains two parts *group template declaration* and *group declaration*. The *group template declaration* creates a template defining the design of the group, while the *group declaration* creates the group and includes its members.
- $\leq$  (pronounced: box), means that any number of elements of an entity class may be included in the group.  $\leq$  may only be used as the last element in a template list.

## **Placement**

<span id="page-13-0"></span>14

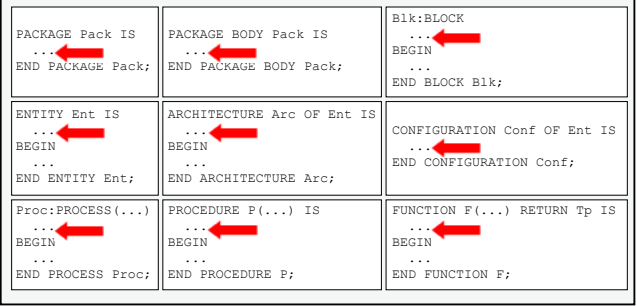

**HARDI** Electronics AB

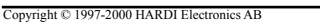

# **ATTRIBUTE**

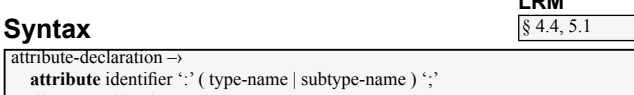

attribute-specification $\rightarrow$ 

**attribute** *attribute-name*-identifier of entity-class-name-list ':' ( entity | architec. configuration | procedure | function | package | type | subtype | constant | signal variable | component | label | literal | units | group | file ) is expression ";" entity-class-name-list ->

```
entity-class-tag [signature ] { ',' entity-class-tag [signature ] } | others | all
```
#### **Examples**

```
TYPE StateMachine IS (start,count,stop);
ATTRIBUTE syn encoding : STRING; -- State machine encoding
ATTRIBUTE syn_encoding OF StateMachine : TYPE IS "onehot";
ARCHITECTURE Behave OF Mux IS
   GROUP Ports IS (SIGNAL <>);
   GROUP InPorts : Ports (a,b,c);
 GROUP OutPort : Ports (q);
 GROUP InToOut IS (GROUP,GROUP);
   GROUP Timing : InToOut (InPorts,OutPort);
   ATTRIBUTE synthesis_maxdelay : TIME; -- Maximum delay
   ATTRIBUTE synthesis_maxdelay OF Timing : GROUP IS 9 ns;
BEGIN
 ...
 END ARCHITECTURE Behave;
ENTITY Count IS
   PORT(clock : IN BIT;
         counter : OUT INTEGER RANGE 0 TO 15);
 ATTRIBUTE pinnum : STRING; -- Pin numbering
 ATTRIBUTE pinnum OF clock : SIGNAL IS "P2";
   ATTRIBUTE pinnum OF counter : SIGNAL IS "P12,P14,P17,P21";
END ENTITY Count;
```
## **Comments**

- The usage of attributes contains two parts *attribute declaration* and *attribute specification.* The *attribute declaration* defines the attribute while the *attribute specification* uses the attribute on a named entity, for example a signal, a variable, a function, a type etc.
- In VHDL'93 it is possible to group (GROUP, see page 14) a number of named entities and then define an attribute for the whole group.
- Attributes are used for documentation purposes, but above all to give commands to downstream tools, for example synthesis tools. Attributes used for downstream tools are not defined in the VHDL standard and differ between different tools.

<span id="page-14-0"></span>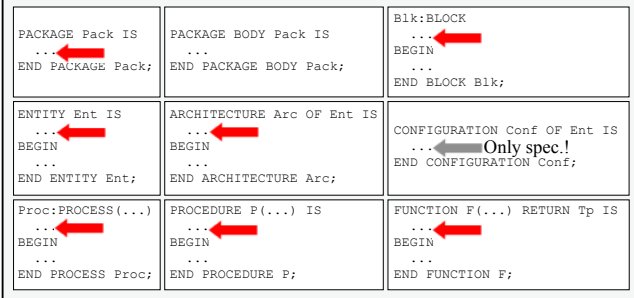

# **Constant declaration**

## **Syntax**

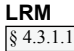

 $constant-declaration \rightarrow$ **constant** identifier  $\langle \cdot \rangle$  identifier  $\rangle \rangle$  and identifier a left expression  $\rangle \langle \cdot \rangle$ subtype-indication  $\rightarrow$  $\lceil$  *resolution-function-*name  $\lceil$  *type-name*  $\lceil$  *range-constraint*  $\lceil$  *index-constraint*  $\lceil$ 

#### **Examples**

```
CONSTANT zero : STD_LOGIC_VECTOR(0 TO 3) := (OTHERS => '0');
SIGNAL data : STD_LOGIC_VECTOR(zero'RANGE) := zero;
CONSTANT bits : BIT_VECTOR := x"0FA3";
PACKAGE Useful IS
  CONSTANT pi : REAL; -- declare pi here ...<br>CONSTANT one : NATURAL := 1;
  CONSTANT one : NATURAL := 1;<br>
CONSTANT two : NATURAL := 2*
                    : NATURAL : 2 *one;
   CONSTANT four : NATURAL := two + one + one;
END PACKAGE Useful;
PACKAGE BODY Useful IS
  CONSTANT pi : REAL := 3.1415; -- \ldots and give it its value here
END PACKAGE BODY Useful;
```
## **Comments**

- A constant gets its value when it is declared and may only be read.
- A constant can be declared using a so called *deferred constant declaration*. It is then declared and named in the *package declaration*, but gets its value first in the *package body*. This coding style hides the value of the constant, it is not shown in the *package declaration*, and the user is not tempted to use the value directly. Another advantage is if the value of the constant is modifed. Then only the *package body* needs to be recompiled.

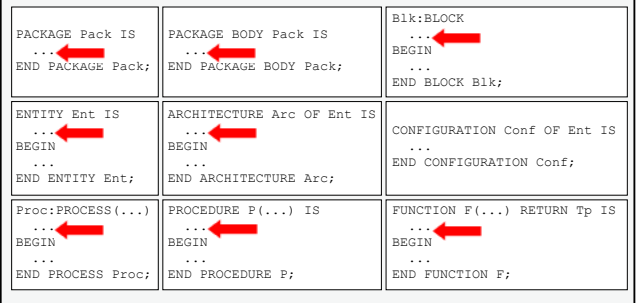

<span id="page-15-0"></span>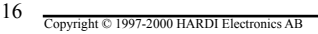

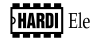

# **Variable declaration**

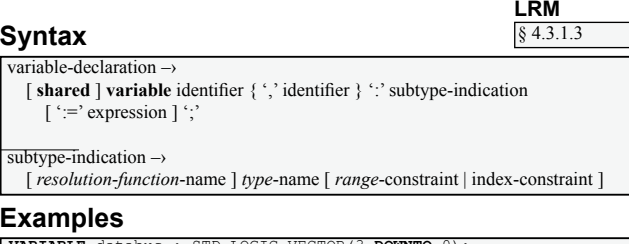

## **Examples**

```
VARIABLE databus : STD_LOGIC_VECTOR(3 DOWNTO 0);
Clocked: PROCESS(clk)
   VARIABLE internal : REAL := 0.0;
BEGIN
   IF clk'EVENT AND clk = '1' THEN
    interval := internal + 1.0;<br>output \leq internal;
              \leq internal;
   END IF;
END PROCESS Clocked;
ARCHITECTURE Behave OF Design IS
   SHARED VARIABLE data : INTEGER := 0;
BEGIN
   One: PROCESS
   BEGIN
    data := 0;
END PROCESS One;
   Another: PROCESS
   BEGIN
     IF data = 0 THEN
 ...
   END PROCESS Another;
END ARCHITECTURE Behave;
```
# **Comments**

- Variables are local in processes or subprograms and are therefore declared there. The exception is *shared variables* that are global just as signals. Since variables do not have the possibility to handle concurrent assignment from more than one process, as signals can, shared variables are to be avoided.
- A variable has no direction and may therefore be both read and written.
- Variables are both assigned and get default values using  $\div$ =.

<span id="page-16-0"></span>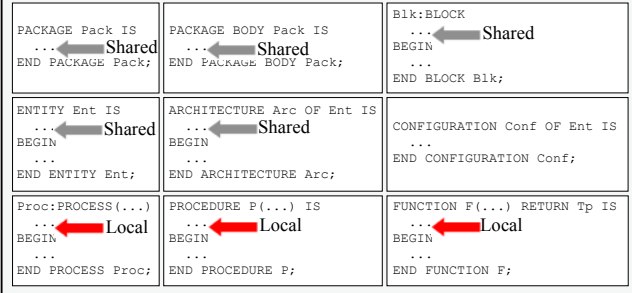

# **Signal declaration**

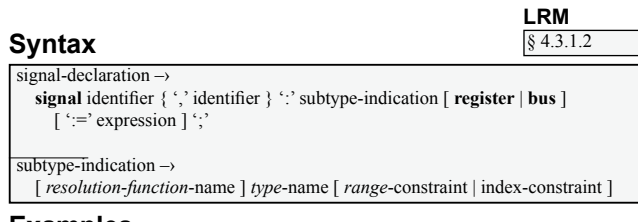

# **Examples**

```
SIGNAL data : STD_LOGIC_VECTOR(3 DOWNTO 0);
ENTITY Fir IS
  PORT(dataIn : IN MyDataType;
        dataOut : OUT MyDataType;
        clock : IN STD_ULOGIC);
END ENTITY Fir;
ENTITY Design IS
  PORT(clock : IN STD_ULOGIC;
       result : OUT MyResultType);
   TYPE ThreeDim IS ARRAY(1 TO 2, 1 TO 3) OF BIT_VECTOR(1 TO 4);
  SIGNAL complex : ThreeDim := (("0000","0001","0010"),
                                  ("1000","1001","1010"));
END ENTITY Design;
```
# **Comments**

- Signals are global in an architecture or in a block. They may therefore not be locally declared in a process or in a function.
- A signal declared in a PORT must have a direction, while an internal signal (declared in an architecture, a block or in a package) does not have a direction.
- Ports of the mode OUT may only be assigned, not read. The workaround is to use internal variables or the attribute 'DRIVING VALUE (see page 54).
- Signals are assigned using  $\leq$ =' but get default values using  $\leq$ ='.

## **Placement**

<span id="page-17-0"></span>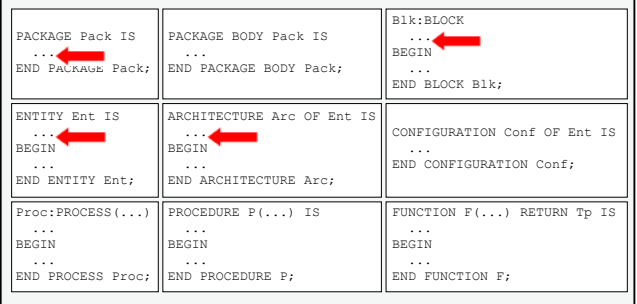

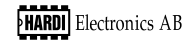

# **File declaration/File handling**

*type*-name [ *range*-constraint | index-constraint ]

## **Syntax**

**LRM** § 3.4, 4.3.1.4

file-declaration  $\rightarrow$ **file** identifier  $\{\cdot\cdot\}$  identifier  $\}$   $\cdot\cdot\cdot$  subtype-indication  $\lceil \int$  **open** *file-open-kind-expression*  $\rceil$  **is** *string-expression*  $\rceil$   $\lceil \cdot \rceil$  $\overline{\text{subtwo}}$ -indication  $\rightarrow$ 

## **Examples**

```
ARCHITECTURE Behave OF Files IS<br>TYPE Times IS FILE OF TIME:
                  IS FILE OF TIME;
    TYPE Stimuli IS FILE OF BIT_VECTOR(3 DOWNTO 0);
   FILE outFile : Stimuli OPEN WRITE_MODE IS "C:\proj\out.bin";<br>FILE timeFile : Times OPEN READ MODE IS "C:\proj\time.bin"
                               OPEN READ MODE IS "C:\proj\time.bin";
    FILE inData : Stimuli;
BEGIN
 ...
     VARIABLE ok : FILE OPEN STATUS;
     VARIABLE t : TIME;
      VARIABLE bv : BIT_VECTOR(3 DOWNTO 0);
 ...
     FILE_OPEN(ok,inData,"C:\proj\indata.bin",READ_MODE);
     IF \ o\overline{k} = OPEN \ OK THEN
        WHILE (NOT ENDFILE(inData) AND NOT ENDFILE(timeFile)) LOOP
           READ(timeFile,t);
          READ(inData,bv);
           WAIT FOR t;
           WRITE(outFile,bv);
 ...
     FILE_CLOSE(outFile);
     FILE_CLOSE(timeFile);
     FILE_CLOSE(inData);
 ...
END ARCHITECTURE Behave;
```
# **Comments**

- A file may contain all types in VHDL except for files, access types (pointers) and multidimensional arrays.
- The VHDL standard does not define how data shall be stored in a file. It is therefore preferable to use text files since they are easy to read and since there is a number of predefined procedures to handle them. The procedures are defined in the package TEXTIO (see page 57). By using this standardized package it is possible to move the files between different simulation environments.
- File handling in VHDL has been considerably modified between VHDL'87 and VHDL'93 (see page 71). The modifications are not backwards compatible.
- FILE OPEN and FILE CLOSE are new to VHDL'93.

<span id="page-18-0"></span>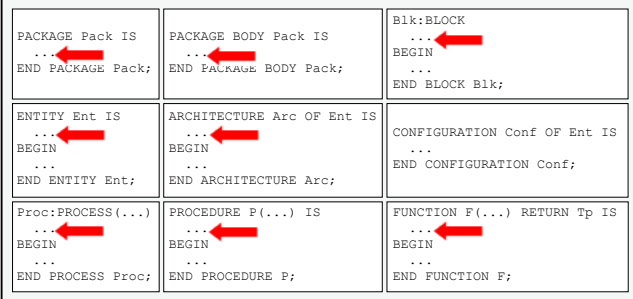

# **File reading (TEXTIO)**

## **Syntax**

(No syntax)

#### **Examples**

```
USE STD.TEXTIO.ALL; -- Make TEXTIO accessible
ARCHITECTURE Behave OF Filehandling IS
    TYPE Reg IS RECORD
      Number : POSITIVE;<br>Sum : NATURAL:
                : NATURAL;
    END RECORD;
    FILE MyFile : TEXT OPEN READ_MODE IS "data.txt";
BEGIN
    PROCESS
                              : LINE; -- declare a line variable
       VARIABLE fNumber : POSITIVE;
      VARIABLE fSum
    BEGIN
      IF NOT ENDFILE(MyFile) THEN -- If the file is not empty ...<br>READLINE(MyFile,1); -- ... read a line ...
                                               -- \ldots read a line \ldotsASSERT l' LENGTH / = 0; - - ... if it isn't empty ...<br>READ(1, fNumber); - - ... read the 1st element
         READ(1,fNumber); -- \dots read the 1st element<br>READ(1,fSum); -- \dots and then the 2nd element
                                               -- ... and then the 2nd element
 ...
END ARCHITECTURE Behave;
 VARIABLE l : LINE;
 l := NEW STRING'("My question");
 WRITELINE(OUTPUT,l); -- Writes "My question" in the simulator
READLINE(INPUT,l); -- Reads the answer from the keyboard
```
# **Comments**

- When reading a text file, a whole line must first be read. That is done using READLINE. After that each element in the line is read using a number of READ operations. Each object assigned by a value from the file must be of the same type as the value. It is therefore important to know the order of the elements in the file.
- The predefined file INPUT (see example above) reads a value from the keyboard or from an input file during simulation. The handling of INPUT is tool dependant.
- Files are not synthesizable.
- File handling in VHDL has been considerably modified between VHDL'87 and VHDL'93 (see page 71). The modifications are not backwards compatible. The examples above are according to VHDL'93.

<span id="page-19-0"></span>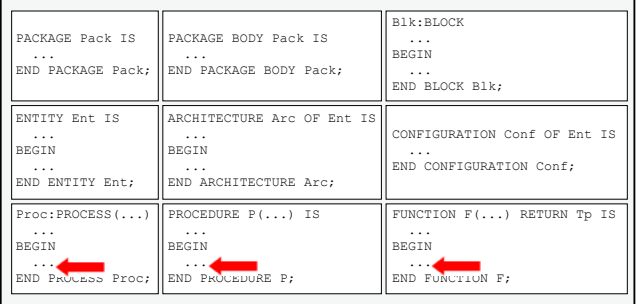

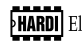

§ 14.3

# **File writing (TEXTIO)**

## **Syntax**

(No syntax)

#### **Examples**

```
USE STD.TEXTIO.ALL; -- Make TEXTIO accessible
ARCHITECTURE Behave OF Filehandling IS
    TYPE Reg IS RECORD
     Number : POSITIVE;<br>Sum : NATURAL:
             : NATURAL;
    END RECORD;
    FILE MyFile : TEXT OPEN WRITE_MODE IS "data.txt";
BEGIN
    PROCESS
                            : LINE; -- declare a line variable
      VARIABLE fNumber : POSITIVE;<br>VARIABLE fSum · NATURAL:
      VARIABLE fSum
    BEGIN
     WRITE(1, fNumber); -- Write an element to a line ...WRITE(1,' '); -- ... separate with a blank ...<br>WRITE(1,fSum); -- ... another element to the same line ...
     WRITELINE (MvFile, 1) ; -- ... and write the line to the file
 ...
 END PROCESS;
END ARCHITECTURE Behave;
 VARIABLE l : LINE;
 l := NEW STRING'("My question");
 WRITELINE(OUTPUT,l); -- Writes "My question" in the simulator
READLINE(INPUT,l); -- Reads the answer from the keyboard
```
# **Comments**

- When writing text to a text file, all elements are first written to a line using WRITE and finally the whole line is written to the file using WRITELINE.
- The predefined file OUTPUT (see example above) writes to the screen or to an output file during simulation. No information is given about the current simulation time as it is when using REPORT (see page 38). The handling of OUTPUT is tool dependant.
- Files are not synthesizable.
- File handling in VHDL has been considerably modified between VHDL'87 and VHDL'93 (see page 71). The modifications are not backwards compatible. The examples above are according to VHDL'93.

<span id="page-20-0"></span>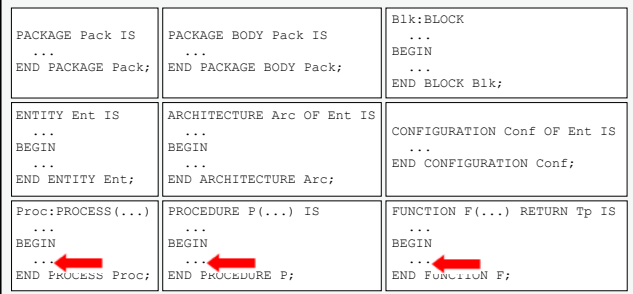

# **ALIAS**

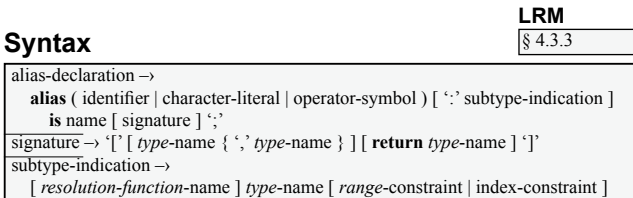

## **Examples**

```
SIGNAL data : SIGNED(7 DOWNTO 0);
ALIAS sign : BIT IS data(7);
 ...
REPORT "The sign bit is " & BIT'IMAGE(sign);
-- The alias below gives a certain index range to be able to
-- calculate n not depending on v's index range
FUNCTION Bv2Natural(v : IN BIT_VECTOR) RETURN NATURAL IS
  ALIAS aliasV : BIT VECTOR(v'LENGTH - 1 DOWNTO 0) IS v;
   VARIABLE n : NATURAL;
BEGIN
 ...
   FOR i IN aliasV'RANGE LOOP
    IF aliasV(i) = '1' THEN
       n := n + 2**i; ...
   RETURN n;
END FUNCTION Bv2Natural;
CONSTANT MaxDelayClockToPad : TIME := 15 ns;
ALIAS MDC2P : TIME IS MaxDelayClockToPad;
 -- MDC2P = MaxDelayClockToPad
SUBTYPE MyVeryVeryLongTypeName IS BIT_VECTOR(3 DOWNTO 0);
ALIAS ShortName IS MyVeryVeryLongTypeName;
```
# **Comments**

- An alias creates an alternative name for an existing object. It does not create a new object. It is often used to easier get access to elements in one-dimensional arrays.
- In VHDL'87 it is only possible to declare aliases for objects. In VHDL'93 it is possible also for subprograms, operators, types and for all named entities except "labels", "loop parameters" and "generate parameters".

<span id="page-21-0"></span>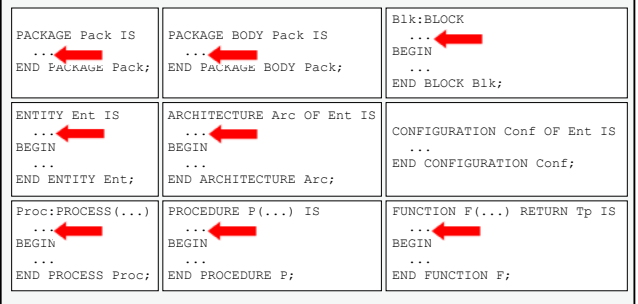

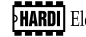

# **LIBRARY and USE**

## **Syntax**

library-clause -> library *logical*-name-identifier { ',' *logical*-name-identifier } ';' use-clause  $\rightarrow$ use selected-name { ',' selected-name } ';'

selected-name -> prefix '.' suffix

#### **Examples**

LIBRARY IEEE, HARDI; USE IEEE. STD LOGIC 1164.ALL; USE IEEE.NUMERIC STD.ALL, HARDI.Devices.ALL; LIBRARY PACK; USE WORK.OnePackage.MyType; -- Select a unit from the package USE PACK. AnotherPackage. ALL; -- Select the whole package -- The following declarations exist implicitely: LIBRARY WORK, STD; USE STD. STANDARD. ALL:

#### Comments

- The LIBRARY clause declares the name of a library. After that the desired parts of the library are selected using USE.
- Via ALL everything in a library or package is selected.
- The libraries WORK and STD and also the package STD.STANDARD are always accessible.
- LIBRARY must be placed before the design unit that shall use it, but USE can also be placed within the design units. It is however good practice to place both LIBRARY and USE before the design units that shall use them.
- An architecture has the same LIBRARY and USE as its entity. A package body has the same as its package declaration. A configuration declaration has the same as its entity and architecture.

## **Placement**

<span id="page-22-0"></span>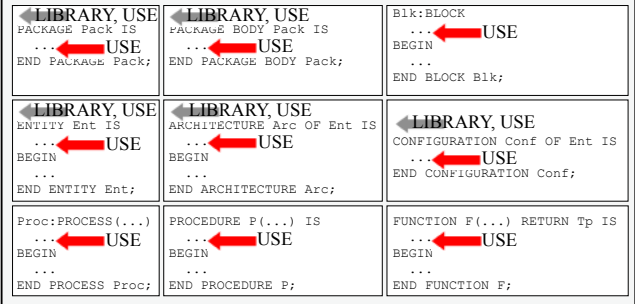

IRM  $§$  11.2, 10.4

# **PACKAGE DECLARATION**

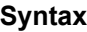

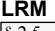

 $\sqrt{$}$  2.5

 $package-declaration \rightarrow$ 

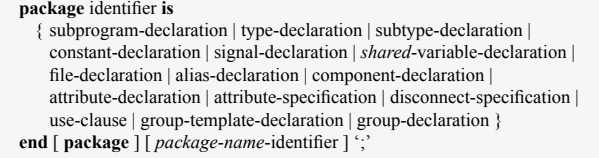

## **Examples**

```
LIBRARY IEEE;
USE IEEE.STD_LOGIC_1164.ALL;
PACKAGE Various IS
   CONSTANT hold : TIME; -- deferred constant
   PROCEDURE Push(SIGNAL button : INOUT STD_LOGIC; hold : TIME);
   TYPE Display IS RECORD
 ...
   END RECORD;
   COMPONENT Clock IS
     PORT(mode, set, reset, clk : IN STD_LOGIC;
 LCD : OUT Display;
 backPlane, alarmSignal : OUT STD_LOGIC);
   END COMPONENT Clock;
END PACKAGE Various;
```
## **Comments**

- A package is used for declarations that shall be shared by several design units. The package contains two parts – *package declaration* that contains the declarations and *package body* that implements the contents of the package.
- A *package declaration* does not need a *package body*.
- There is a number of packages available in VHDL. The packages standardized by IEEE are listed on pages 56-65.

# **Design unit**

<span id="page-23-0"></span>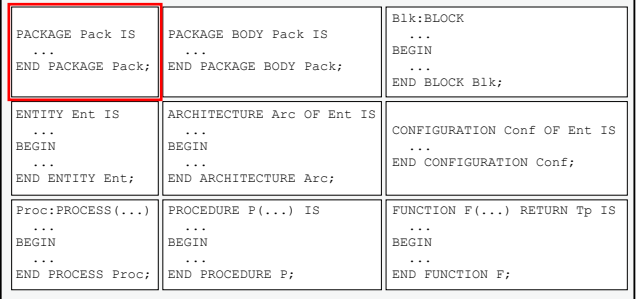

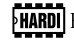

# **PACKAGE BODY**

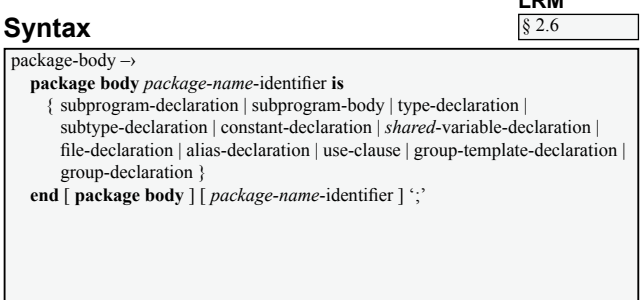

#### **Examples**

```
LIBRARY IEEE; -- These two lines could have been
USE IEEE.STD_LOGIC_1164.ALL; -- left out since they already are
                             -- declared in the package
                              -- declaration
PACKAGE BODY Various IS
  CONSTANT hold : TIME := 100 ns; -- deferred constant
  PROCEDURE Push(SIGNAL button : INOUT STD_LOGIC; hold : TIME) IS
  BEGIN
    button <= '0', '1' AFTER hold;
    WAIT FOR 2*hold;
  END PROCEDURE Push;
END PACKAGE BODY Various;
```
## **Comments**

- A *package body* is used to implement a package. Usually subprograms are implemented and so called *deferred constants*, constants declared but not assigned values in a *package declaration*, are assigned values*.*
- It is possible to declare types and subprograms in a *package body*, but they are then only accessible within the *package body*.
- There is a number of packages available in VHDL. The packages standardized by IEEE are listed on pages 56-65.
- A *package body* must have a *package declaration* and they must have the same name. The *package body* is compiled after its *package declaration*.

# **Design unit**

<span id="page-24-0"></span>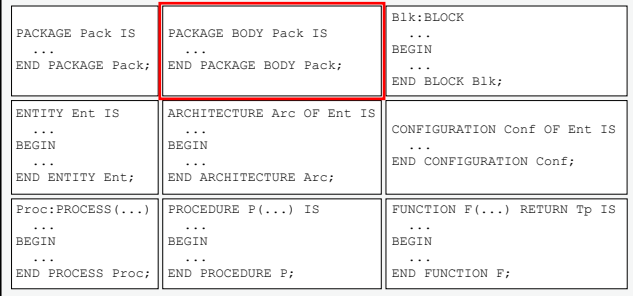

# **ENTITY**

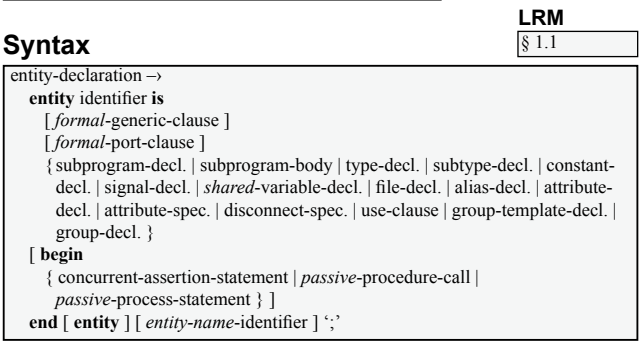

#### **Examples**

```
LIBRARY IEEE, TYPES, HARDI;
USE IEEE.STD_LOGIC_1164.ALL;
USE TYPES.TypePackage.ALL;
USE HARDI.Timing.ALL;
ENTITY Design IS
  GENERIC (n : NATURAL);<br>PORT (data : IN ST
         (data : IN STD_LOGIC_VECTOR(n DOWNTO 0);<br>clk : IN STD_LOGIC
                   clk : IN STD_LOGIC;
          outData : OUT OutDataType);
BEGIN
   PeriodCheck(clk, MaxPeriod); -- Passive procedure call
END ENTITY Design;
```
## **Comments**

- An *entity* is the interface of a design.
- The *entity* contains a declaration part and a statement part. The declaration part declares the interface of the design, the statement part may contain passive statements, i.e. statements not assigning signals. The purpose of the statement part is to be able to verify the behavior of the signals declared in the declaration part, i.e. the ports.
- Each *entity* in a design must have a unique name while each *entity* can have several architectures. Everything declared in an *entity* is automatically accessible in its architectures.
- Note the order of the declarations in the declaration part of the *entity*.

# **Design unit**

<span id="page-25-0"></span>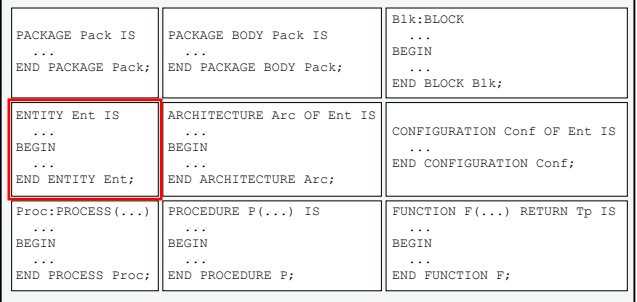

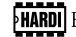

# **ARCHITECTURE**

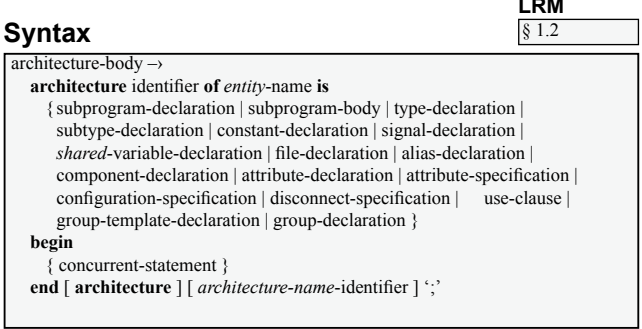

#### **Examples**

```
ARCHITECTURE Behave OF Design IS
    FUNCTION InternalCalc(v : STD_LOGIC_VECTOR(7 DOWNTO 0))
     RETURN BIT_VECTOR(1 TO 4) IS
   BEGIN
 ...
 END FUNCTION InternalCalc;
 SUBTYPE MyArray IS BIT_VECTOR(3 DOWNTO 0);
 SIGNAL internal : MyArray;
   SHARED VARIABLE data : STD_LOGIC_VECTOR(1 TO 8);
BEGIN
   PROCESS(clk)
   BEGIN
 ...
 END PROCESS;
    internal <= InternalCalc(data);
END ARCHITECTURE Behave;
```
## **Comments**

- An *architecture* is the implementation of an *entity*. It contains a declaration part and a statement part. The declaration part may for example declare types, components and subprograms that shall be internal within the *architecture*.
- An *entity* may have an unlimited amount of architectures. The architectures associated with the same *entity* must have unique names.
- An entity and its architectures belong to the same declarative region. Everything declared in the *entity* is therefore accessible in its architectures.
- At synthesis or simulation an *architecure* must be selected for each *entity*. If nothing else is specified, for example using a configuration (see page 28, 49-50), the last compiled *architecture* is used.

# **Design unit**

<span id="page-26-0"></span>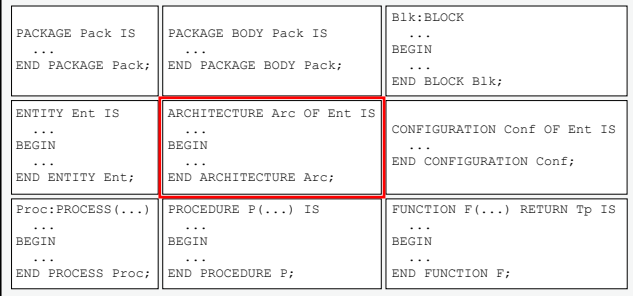

# **CONFIGURATION**

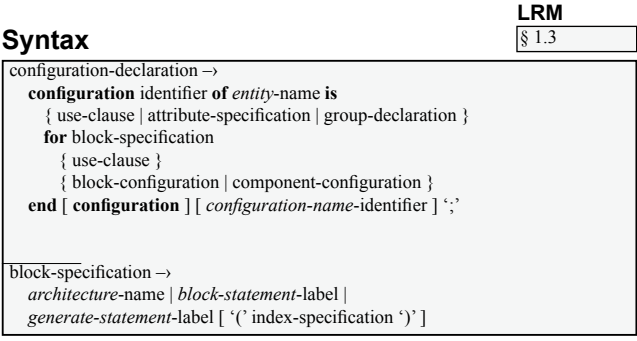

## **Examples**

```
LIBRARY COMP;
```

```
CONFIGURATION MyConfiguration OF MyEntity IS
   FOR MyArchitecture
     FOR ALL : SubBlock USE ENTITY WORK.Ent(Arc)
       GENERIC MAP(...)
       PORT MAP(...);
     END FOR;
     FOR SubBlock2
       FOR C1 : AComponent USE ENTITY COMP.Ent2(Arc2);
       END FOR;
     END FOR;
   END FOR;
END CONFIGURATION MyConfiguration;
```
# **Comments**

- A CONFIGURATION (*configuration declaration*) is a separate design unit and is used to associate the *entities* and *architectures* in a design. It can also give values to generic parameters (see page 44-45).
- A CONFIGURATION is the most powerful of the three available configurations in VHDL. In VHDL'93 it may connect unconnected ports, ports that was not conhected by a *configuration specification* (see page 49). That is called *incremental binding*.
- A CONFIGURATION connects all parts of a design and shall therefore be compiled as the last design unit.
- All three possible configurations are described on pages 48-50.

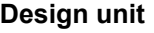

<span id="page-27-0"></span>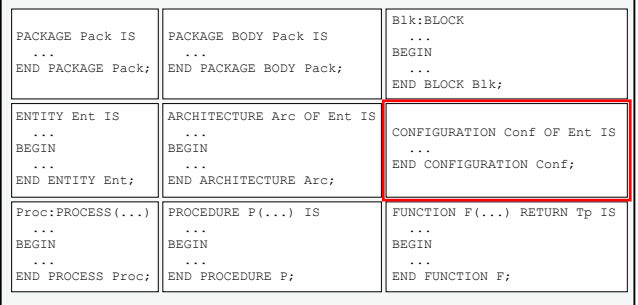

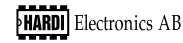

**WAIT**

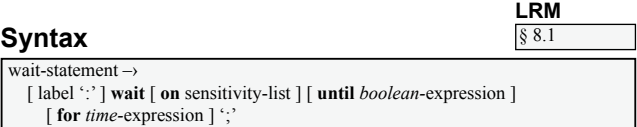

sensitivity-list → *signal*-name { ',' signal-name }

#### **Examples**

```
SIGNAL s, p : BIT;
 ...
VARIABLE v : BIT;
VARIABLE t : TIME;
WATT ON S:
WAIT ON s; -- Wait for value changes on s
WAIT ON s UNTIL s = '1'; -- Wait for a rising edge on s
WAIT ON s; \begin{bmatrix} -1 & -1 & -1 & -1 \\ -1 & -1 & 1 & -1 \end{bmatrix}<br>
WAIT ON SUNTIL s = '1'; \begin{bmatrix} -1 & -1 & -1 & -1 \\ -1 & 1 & -1 & -1 \end{bmatrix} a rising edge on s<br>
WAIT<br>
WAIT
WAIT; \begin{array}{ccc} \text{WAIT} & \text{WAIT} \\ \text{WAIT } \text{UNTIL } \text{V} & \text{WIST} \end{array}WAIT UNTIL v;<br>
WAIT UNTIL NOW = t;<br>
-- Never passed
WAIT UNTIL NOW = t;      -- Never passed<br>WAIT ON s UNTIL p = '1' FOR t; -- Wait for value changes on s,
                                                    -- then verify that p = '1', or
                                                    -- wait at maximum the time t
WAIT FOR 10 ns;<br>
WAIT FOR 10 ns;<br>
- Pass WAIT
WAIT FOR 10 ns; -- Pass WAIT after 10 ns<br>
WAIT FOR t - NOW; -- Pass WAIT after the t
                                                  -- Pass WAIT after the time t
                                                    -- minus current simulation time
```
#### **Comments**

- The WAIT statement has three conditional parts that may be combined: ON that detects value changes. UNTIL that verifies a logical expression and FOR that limits in time (timeout).
- A WAIT statement may exist without a condition and will then never be passed.
- \* A variable does not have an *event* and does therefore not work in a WAIT ON statement. For the same reason expressions without signals do not work in a WAIT UNTIL statement. Such WAIT statements are suspended forever.
- Most synthesis tools accept just one WAIT statement for each process. The number is unlimited for simulation. See also page 40 (PROCESS).
- $\bullet$  At simulation start every process executes until it reaches its first WAIT statement.

<span id="page-28-0"></span>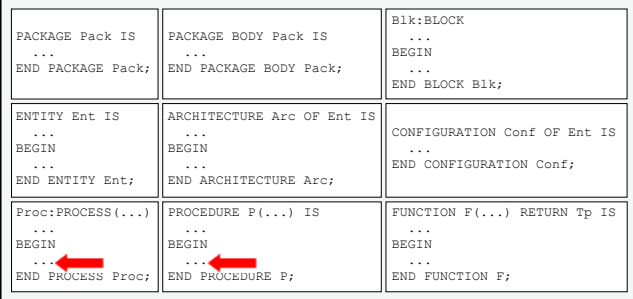

# IF

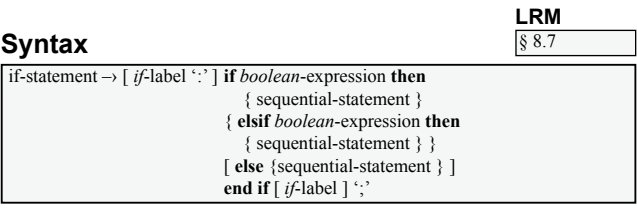

## **Examples**

```
PROCESS (reset, clk)
BEGTN
 IF reset = '1' THEN
 ELSIF clk'EVENT AND clk = '1' THEN
 END IFEND PROCESS;
AND gate: IF en = '1' THEN
 q \leq d;
ELSE
 q \leq \sqrt{0'}END IF;Latch: IF en = '1' THEN
 q \leq dEND IF;IF a = Func (i*2#01001001#) THEN
END IF
```
# **Comments**

- All conditions in an IF statement must be of the type BOOLEAN.
- The syntax for the IF statement is quite odd ELSIF is spelled as one word without an intermediate 'E'. END IF is two separate words.

<span id="page-29-0"></span>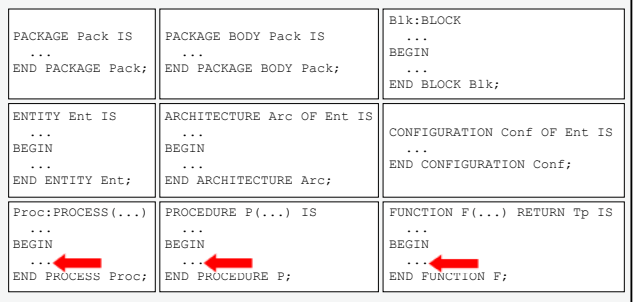

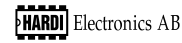

# **CASE**

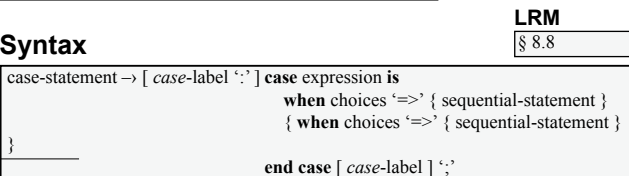

choices  $\rightarrow$  choice { | choice }

#### **Examples**

```
PROCESS
 BEGIN
    WAIT ON number;
     CASE number IS
WHEN 0 = > ... -- When "number" is 0<br>WHEN 6 TO 18 = > ... -- When "number" is 2, 5 or 243<br>WHEN 6 TO 18 => ... -- In the interval 6 to 18<br>WHEN OTHERS => NULL; -- At all other values, do nothing
     END CASE;
 END PROCESS;
 SIGNAL s : STD_ULOGIC;
  ...
 CASE s IS
   WHEN '0' => ...<br>WHEN '1' => ...
    WHEN 1' WHEN OTHERS => NULL; -- Must exist (or a compilation error
                                       -- will occur)
 END CASE;
```
## **Comments**

- The CASE statement must specify all possible values of the expression. If not all possible values are covered, a compilation error will occur. OTHERS may be used to cover "all other values".
- The expression can be of an integer type, an enumerated type or a one-dimensional array with elements written as characters (for example STRING, BIT\_VEC-TOR, STD\_LOGIC\_VECTOR etc.).
- Note that the types STD LOGIC and STD ULOGIC have more possible values than '0' and '1'. They must also be included in the CASE statement (see above).
- The reserved word NULL is useful in combination with OTHERS. Together they specify that "at all other values nothing shall happen".

<span id="page-30-0"></span>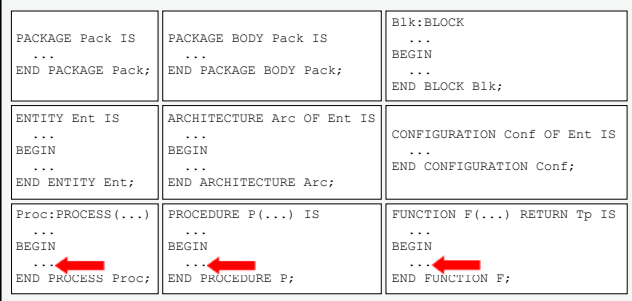

# **LOOP, NEXT and EXIT**

## **Syntax**

loop-statement-[loop-label ':'] [ while *boolean*-expression | for identifier in discrete-range ] loop { sequential statement } end loop [ loop-label ] '. exit-statement -> [label ':'] exit [loop-label ] [when boolean-expression ] ';'

**IRM**  $8.9 - 8.11$ 

#### **Examples**

```
LI: LOOPL2: WHILE count < 15 LOOP
   NEXT L2 WHEN value = 12;
    count := count + Func(value);END LOOP L2:
END LOOP L1;
FOR i IN anArray'RANGE LOOP
  EXIT WHEN IS X(anArray(i)); -- Exit if the array contains any<br>-- 'U', 'X', 'Z', 'W' or '-'
  IF an<br>Array(i) = '1' THEN
    REPORT "There is a 1 at position " & INTEGER' IMAGE(i);
  END IF;
END LOOP;
factorial := 1;FOR j IN 1 TO n LOOP
  factorial := factorial*j;
END LOOP;
```
## **Comments**

- FOR loops are in general synthesizable, but not WHILE loops.
- FOR loops loop according to a loop variable that shall be an integer or an enumerated type. The loop variable shall not be declared.
- WHILE loops loop as long as a BOOLEAN expression is true.
- EXIT jumps out of the loop and NEXT goes directly to the next iteration, not executing any code between NEXT and END LOOP.
- It is useful to name loops since it then is possible to specify what loop to exit or iterate using EXIT or NEXT.
- It is not possible to affect the length of the steps in a FOR loop.

**Placement** 

<span id="page-31-0"></span>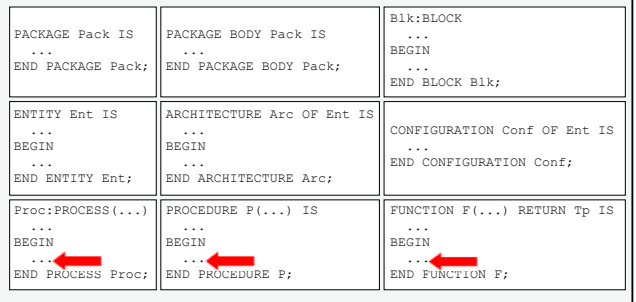

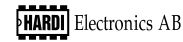

# **FUNCTION**

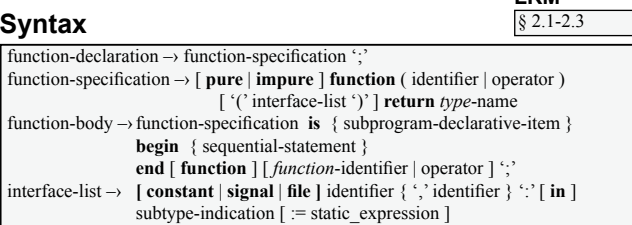

#### **Examples**

```
-- declaration
FUNCTION AnyZeros(CONSTANT v : IN BIT_VECTOR) RETURN BOOLEAN;
  -- implementation
FUNCTION AnyZeros(CONSTANT v : IN BIT_VECTOR) RETURN BOOLEAN IS
BEGIN
  FOR i IN v'RANGE LOOP
    IF v(i) = '1' THEN
       RETURN TRUE;
     END IF;
   END LOOP;
  RETURN FALSE;
END FUNCTION AnyZeros;
  - Function call
q \le Func(p1 => v1, p2 => v2); -- Named association<br>q \le Func(v1, v2); -- Positional associ
                                  -- Positional association
FUNCTION "AND"(...) RETURN ...; -- A userdefined operator
FUNCTION "+"(...) RETURN ...; -- Another one
-- Operator call
q \leq a + b; -- The types of a, b and q determine which "+" to
             -- call (eventually a user-defined operator)
```
## **Comments**

- A function returns a single value.
- The formal parameters of a function (the *interface-list*) are handled as constants with mode IN if nothing else is specified. Possible parameters are constants and signals, with mode IN, and files. Parameters with mode IN may only be read.
- A function may not include any WAIT statements.
- It is not permitted to declare signals in subprograms.
- Functions are either PURE or IMPURE. A PURE FUNCTION has no side-effects, i.e. it will always return the same value with the same input parameters, while an IMPURE FUNCTION may have side-effects (for example assigning signals, opening files etc.). If nothing else is said the function is considered PURE.

<span id="page-32-0"></span>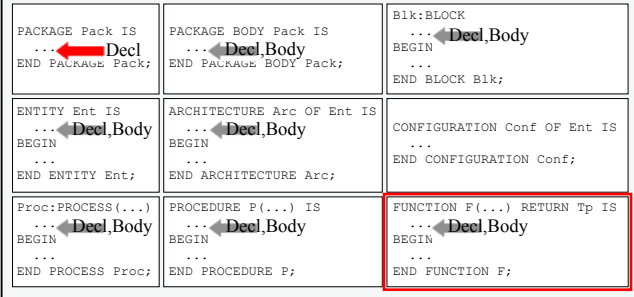

# **PROCEDURE**

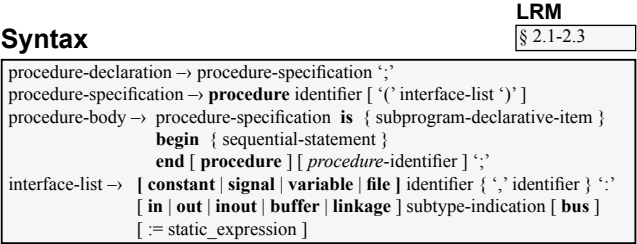

#### **Examples**

```
- declaration
PROCEDURE AnyZeros(CONSTANT inArray : IN BIT_VECTOR;
                   VARIABLE result
 -- implementation
PROCEDURE AnyZeros(CONSTANT inArray : IN BIT_VECTOR;
                    VARIABLE result : OUT BOOLEAN) IS
BEGIN
  result := FALSE; -- default assignment
   FOR i IN inArray'RANGE LOOP
   IF inArray(i) = '1' THEN
      result := TRUE;
    END IF;
   END LOOP;
END PROCEDURE AnyZeros;
PROCEDURE Finish IS
BEGIN
   REPORT "The simulation stopped at the time " & TIME'IMAGE(NOW);
END PROCEDURE Finish;
 -- The procedure "Finish" is called when executing the line:
Finish;
```
# **Comments**

- A procedure may contain a number of parameters that are read and/or modified at a procedure call. All parameters shall be declared in the procedure's *interface-list* and separated by a  $\cdot$ . If nothing else is specified the parameters are handled as constants with the mode IN. It is possible to not have any parameters at all.
- The parameters can be constants, variables, signals or files. All parameters with the mode OUT or INOUT are as default variables, while parameters with the mode IN are constants. Constants do always have the mode IN, while variables and signals may be of the modes IN, INOUT or OUT. Files do not have a mode.
- A procedure may contain WAIT statements.
- It is not permitted to declare signals in subprograms.

## **Placement**

<span id="page-33-0"></span>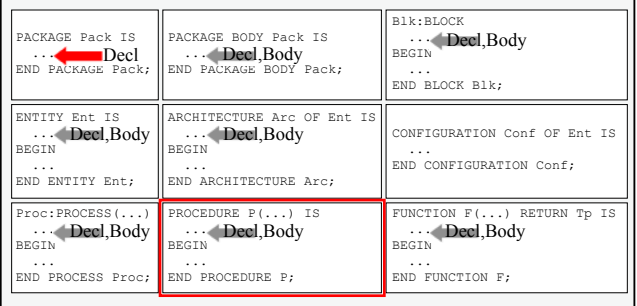

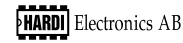

§ 8.12

# **RETURN**

#### **Syntax**

```
return-statement \rightarrow[label ':' ] return [ expression ] ':'
```
#### **Examples**

```
FUNCTION AnyZeros(CONSTANT v : IN BIT_VECTOR) RETURN BOOLEAN IS
BEGIN
   FOR i IN v'RANGE LOOP
   IF V(i) = \frac{1}{i} THEN
       RETURN TRUE; -- Return the value TRUE
     END IF;
   END LOOP;
   RETURN FALSE; -- Return the value FALSE
END FUNCTION AnyZeros;
PROCEDURE AnyZeros(CONSTANT inArray : IN STD_LOGIC_VECTOR;
                     VARIABLE result : OUT BOOLEAN) IS
BEGIN
  IF IS_X(inArray) THEN
    REPORT "Unacceptable values";
     RETURN; -- Exit the procedure
   END IF;
   result := FALSE; -- default assignment
   FOR i IN inArray'RANGE LOOP
    IF inArray(i) = '1' THEN
       result := TRUE;
    END IF;
   END LOOP;
END PROCEDURE AnyZeros;
```
## **Comments**

- RETURN is used to exit subprograms. A RETURN statement in a function must return a value, while a RETURN statement in a procedure must not have a value. A procedure returns all values via its formal parameters.
- A function should contain at least one RETURN statement (without RETURN the function is rather meaningless). It determines what value that will be returned from the function.
- A procedure may contain RETURN, but it is not necessary. If it is included it is used to exit the procedure. If no RETURN statement exists, the procedure will end after the final line has been executed. RETURN can not return any value in a procedure as it can in a function.

<span id="page-34-0"></span>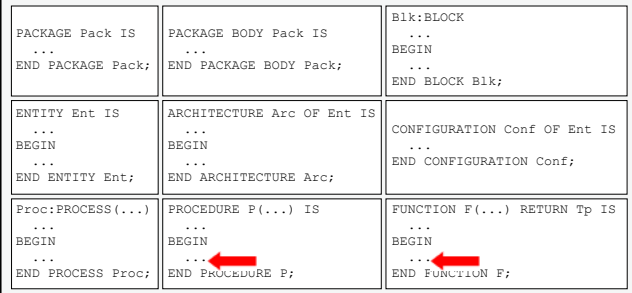

# Variable assignment

## **Syntax**

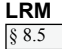

```
variable-assignment-statement ->
  [label ':'] (variable-name | variable-aggregate ) ':=' expression ';'
```
#### **Examples**

```
ARCHITECTURE Behave OF Design IS
  SHARED VARIABLE globalVariable : INTEGER;
BECTN
  PROCESS
    VARIABLE internalVariable : REAL;
  BEGIN
    sharedVariable := INTEGER(internalVariable);
  END PROCESS;
END ARCHITECTURE Behave;
PROCESS
  VARIABLE a : INTEGER := 0;
BEGTN
  First : a := a + 2;
  Second: a := a + 4;
  Final : a := a - 3:
  REPORT INTEGER' IMAGE (a) ; -- a = 3 (i.e. 0 + 2 + 4 - 3)
END PROCESS;
v := (2#0100# + \text{Func}(2.0*3.14)) / \text{ABS}(x);
```
## **Comments**

- A variable assignment immediately updates the value of the variable. The assignment uses  $\div$  =  $\div$  i.e. the same sign used for default assignments.
- A variable can be assigned the value of a signal and vice versa.
- The expression in the variable assignment may be arbitrarily complex and for example include subprogram calls.
- A variable may be assigned using a so called "aggregate" (see page 13).
- *Shared variables* (see page 17) are global just as signals. Since variables do not have the possibility to handle concurrent assignments from more than one process, as signals can, shared variables are to be avoided.

## **Placement**

<span id="page-35-0"></span>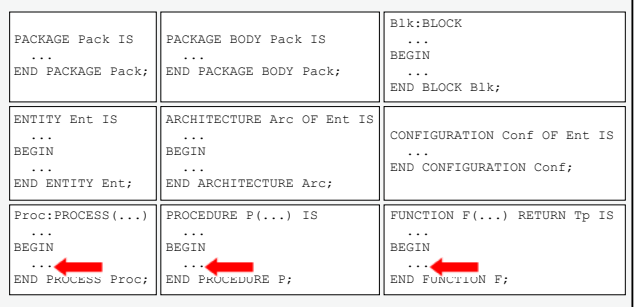

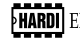
**LRM**

# **Signal assignment**

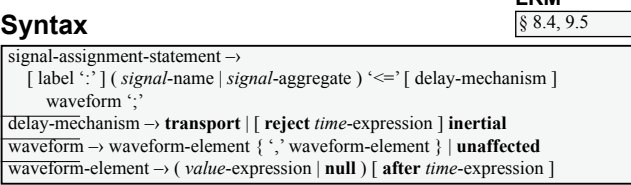

### **Examples**

```
ENTITY Design IS
   PORT(externalSignal : OUT INTEGER);
END ENTITY Design;
ARCHITECTURE Behave OF Design IS
   SIGNAL internalSignal : REAL;
BEGIN
   externalSignal <= INTEGER(internalSignal);
 ...
END ARCHITECTURE Behave;
SIGNAL a : INTEGER := 0;
    ...
PROCESS
BEGIN
  First : a \leq a + 2;
  Second: a \leq a + 4;
  Final : a \leq a - 3;
   WAIT FOR 5 ns;
  REPORT INTEGER'IMAGE(a); - a = -3 (i.e. 0 - 3)
END PROCESS;
s1 <= INERTIAL s AFTER 10 ns;
s2 <= REJECT 5 ns INERTIAL s AFTER 10 ns;
s3 <= TRANSPORT s AFTER 10 ns;
```
## **Comments**

- A signal assignment immediately puts a value in the signal's queue, but its driver is updated first when the process finishes its execution, i.e. when it reaches a WAIT statement or reaches the final line (when using a *sensitivity list*).
- A signal can be assigned the value of a variable and vice versa.
- The expression in the signal assignment may be arbitrarily complex and for example include subprogram calls.
- A signal may be assigned using a so called "aggregate" (see page 13).
- TRANSPORT generates a transmission delay of a signal.
- REJECT specifies pulses to be filtered (must be combined with INERTIAL).
- INERTIAL both filters and delays. INERTIAL is default.

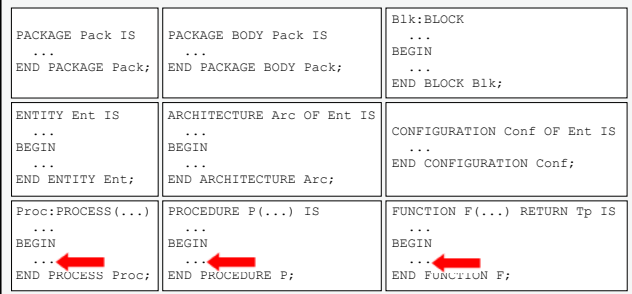

# **ASSERT/REPORT**

## **Syntax**

**LRM** § 8.2, 8.3, 9.4

assertion-statement-

[label ":'] [ postponed<sup>\*</sup> ] assert *boolean*-expression [ report *string*-expression ]] **severity** expression 1:  $report-statement \int$  [ label  $\lq$   $\lq$  ] **report** *string*-expression  $\int$  **severity** expression  $\lq$   $\lq$   $\lq$ **postponed** is only allowed in a concurrent ASSERT statement

## **Examples**

```
ARCHITECTURE Behave OF Design IS
BEGIN
    PROCESS
    BEGIN
      ASSERT a = b -- sequential ASSERT
        REPORT "a and b are not equal"
           SEVERITY WARNING;
      WAIT ON a, b;
      REPORT "WAIT was just passed";
    END PROCESS;
    Control: POSTPONED ASSERT a = 12 -- Concurrent ASSERT
      REPORT "a is not 12";
END ARCHITECTURE Behave;
ASSERT ...<br>REPORT "XXX";
REPORT "xxx"; -- The ASSERT statement ends here!<br>REPORT "yyy" -- This line has nothing to do wit
                           -- This line has nothing to do with ASSERT
   SEVERITY NOTE; -- NOTE defined for the second REPORT
ASSERT ...
 REPORT "xxx" & "yyy" -- Here both REPORT and SEVERITY are
 SEVERITY FAILURE; -- connected to ASSERT
```
# **Comments**

- With an ASSERT statement a logical expression is claimed to be true. If it is false the rest of the ASSERT statement is executed.
- SEVERITY has four possible values NOTE, WARNING, ERROR and FAI-LURE (see page  $7, 57$ ). In most simulators it is possible to set at which severity level the simulation shall be stopped.
- ASSERT has default severity level ERROR while REPORT has NOTE.
- ASSERT is both a sequential and a concurrent statement while REPORT only is a sequential statement. However a concurrent ASSERT statement may include a REPORT statement.
- :KHQXVLQJ5(3257LWLVFRQYHQLHQWWRFRQFDWDQDWHWH[WVWULQJVXVLQJµ ¶

**Placement**

38

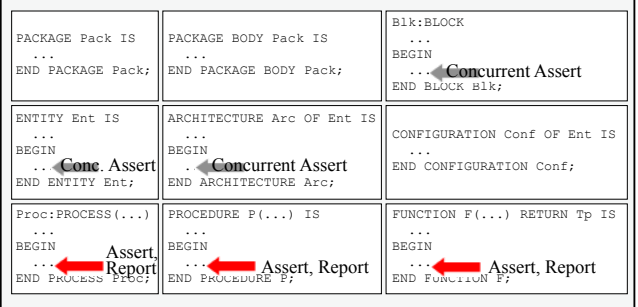

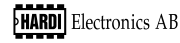

**LRM**

# **Subprogram call**

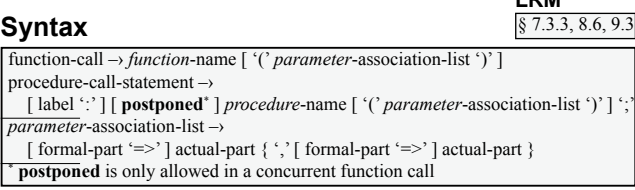

### **Examples**

```
ENTITY Design IS
   PORT(d, clk : IN BIT; q : OUT BIT);
BEGIN
   PeriodCheck(clk); -- Passive procedure call
 END ENTITY Design;
 -- This function adds two arrays
FUNCTION "+"(a,b : MyArray) RETURN MyArray IS
BEGIN
\Big\vert \begin{array}{cc} \ldots \\ \texttt{END} \end{array} \begin{array}{cc} \ldots \end{array}SIGNAL d1, d2, sum : MyArray;
 ...
 sum \leq d1 + d2; -- The function "+" above is called
PROCEDURE Add(a,b : IN MyArray; sum : OUT MyArray) IS
BEGIN
 ...
END PROCEDURE Add;
 Add(data1,data2,sum); -- Positional assoc.
Add(sum => sum, a => data1, b => data2); -- Named association
outData := AFunction(x, 3.14, 16#02AE#);
```
## **Comments**

- A subprogram is called via its name. In the call actual parameters can be associated with the formal parameters declared in the subprogram. The association may be done named or positional where positional is preferable since the order of the parameters then does not impact the association.
- It is permitted to call passive procedures in the statement part of an *entity*, i.e. procedures not assigning signals. This is useful when verifying timing for ports declared in the *entity*. If any parameter is modified, the procedure is called.
- A concurrent subprogram call is executed whenever an input signal gets a new value.

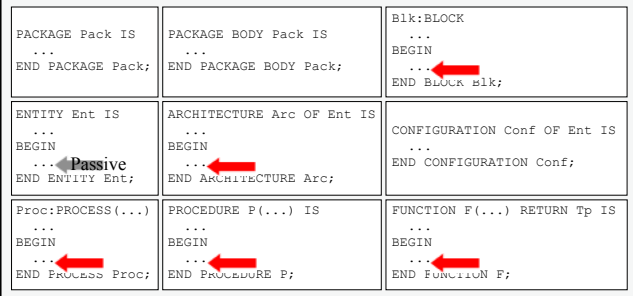

# **PROCESS**

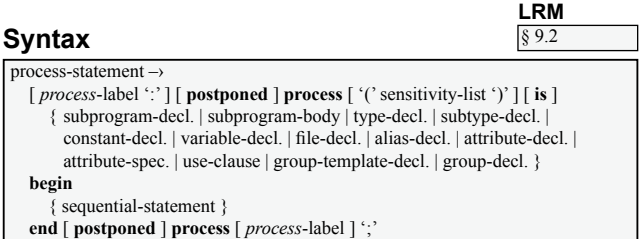

## **Examples**

```
ARCHITECTURE Behave OF Design IS
BEGIN
  FlipFlop: PROCESS (reset,clk)
   BEGIN
    IF reset = '1' THEN
      q \leq 0';
     ELSIF clk'EVENT AND clk = '1' THEN
      q \leq d;
     END IF;
   END PROCESS FlipFlop;
END ARCHITECTURE Behave;
-- These two processes are equivalent<br>PROCESS PRO
                                    PROCESS PROCESS(s)
BEGIN BEGIN
 REPORT "s has a new value"; REPORT "s has a new value";
  WAIT ON s; END PROCESS;
 END PROCESS;
```
# **Comments**

- A PROCESS holds a number of sequential statements and executes parallell towards its environment.
- A PROCESS functions as an eternal loop. It must include at least one WAIT statement (see page 29) or a *sensitivity list* that specifies when the PROCESS shall execute its sequential statements.
- A *sensitivity list* is equivalent to a WAIT ON statement placed as the final line in the PROCESS. All sequential statements will execute once at simulation startup in such processes and after that the processes will suspend.
- POSTPONED defines that the PROCESS shall be executed as the final delta at a specific occasion.

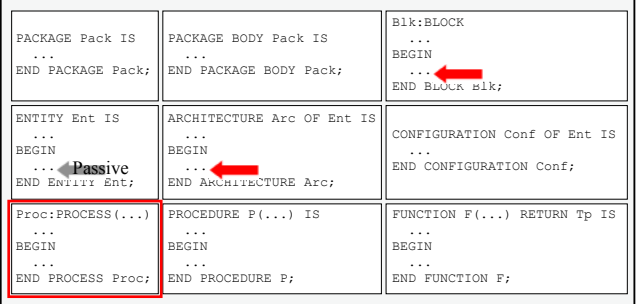

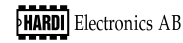

**L** 

# **WHEN**

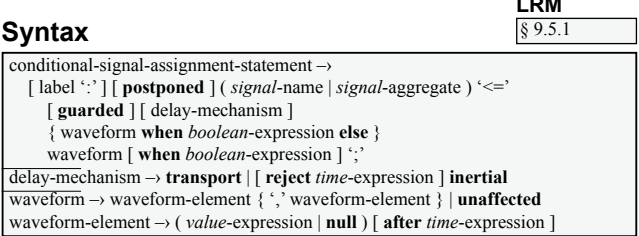

### **Examples**

```
-- This architecture contains three processes. "One" is an
 -- ordinary process including a sequential signal assignment
 - while "Two" and "Three" are concurrent signal assignments
ARCHITECTURE Behave OF Design IS
BEGIN
  One: PROCESS(data)
  BEGIN
    outputSignal <= data;
  END PROCESS One;
 Two: s \leq 1' WHEN sel = "00" ELSE
            UNAFFECTED WHEN sel = "11" ELSE
            '0':
  Three: s2 <= REJECT 3 ns INERTIAL d AFTER 5 ns;
END ARCHITECTURE Behave;
MyBlock: BLOCK(en = '1')
BEGIN
 Latch: q <= GUARDED d;
END BLOCK MyBlock;
```
## **Comments**

- A concurrent signal assignment is placed directly in an ARCHITECTURE or in a BLOCK without using a PROCESS.
- A concurrent signal assignment may preferably be named with a label. This label simplifies simulation since the assignment then can be identified just as a named PROCESS.
- The WHEN statement is the concurrent equivalent to the sequential IF statement.
- UNAFFECTED is new to VHDL'93 and may be used to specify that a signal shall be left unaffected at a specific occasion, i.e. to keep its previous value.

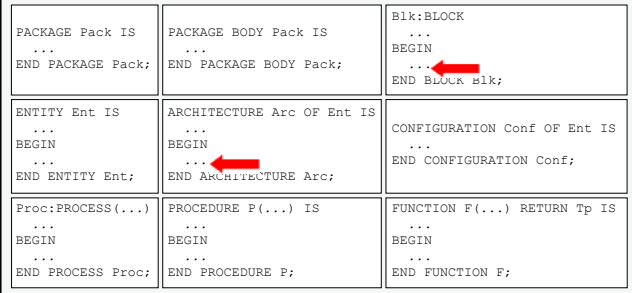

# **SELECT**

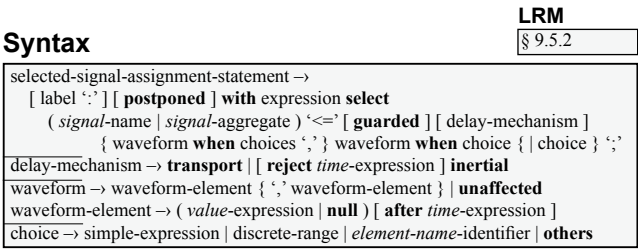

# **Examples**

```
ARCHITECTURE Behave OF Design IS
BEGIN
   Choose: WITH sel SELECT<br>s \leq '1' WHEN "00",
 s <= '1' WHEN "00",
 UNAFFECTED WHEN "11",
             '0' WHEN OTHERS;
END ARCHITECTURE Behave;
```
# **Comments**

- A concurrent signal assignment is placed directly in an ARCHITECTURE or in a BLOCK without using a PROCESS.
- A concurrent signal assignment may preferably be named with a label. This label simplifies simulation since the assignment then can be identified just as a named PROCESS.
- The SELECT statement is the concurrent equivalent to the sequential CASE statement.
- UNAFFECTED is new to VHDL'93 and may be used to specify that a signal shall be left unaffected at a specific occasion, i.e. to keep its previous value.

## **Placement**

42

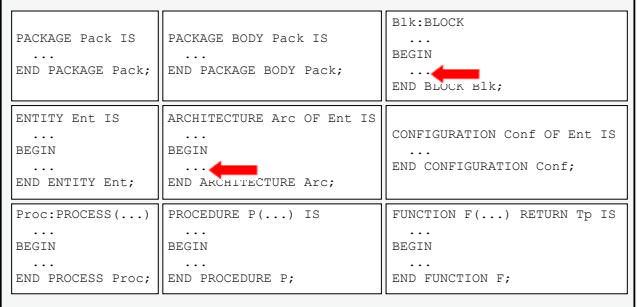

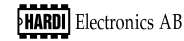

# **BLOCK**

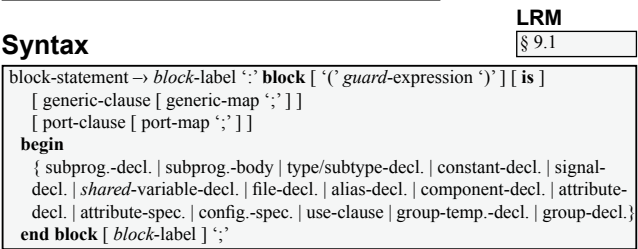

### **Examples**

```
ARCHITECTURE Behave OF Design IS
  CONSTANT holdTime : TIME := 5 ns;<br>SIGNAL output : BIT:
           _{\text{output}}BEGIN
   Block1: BLOCK(en = '1')
    GENERIC t : TIME;
    GENERIC MAP(t => holdTime);
     PORT(d : IN BIT;
           q : OUT BIT);
    PORT MAP(d \Rightarrow data, q \Rightarrow output); BEGIN
     q <= GUARDED d AFTER t;
   END BLOCK Block1;
END ARCHITECTURE Behave;
OneBlock: BLOCK(en = '1')
BEGIN
  Latch: q <= GUARDED d;
END BLOCK OneBlock;
```
### **Comments**

- A BLOCK has two purposes to introduce a structure in the design and to be used in combination with *guarded signals*.
- A BLOCK may have generic parameters and a port list just as an ENTITY. It is however most common to use components when structure is desired. The advantage of components is that it exists powerful methods to instantiate and configure them (see pages 28, 46-50).
- Declarations inside a BLOCK are local in the BLOCK.
- A BLOCK must be named by a label.
- It is possible to declare a BLOCK inside another BLOCK. That creates a structure in the design.

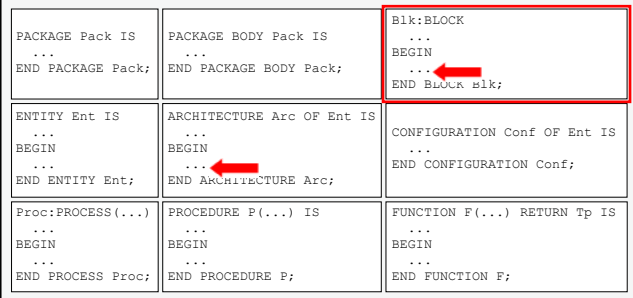

# **GENERIC/GENERIC MAP**

## **Syntax**

#### **LRM** §1.1.1.1,5.2.1.2

```
generic-clause \rightarrow generic '(' generic-interface-list ')'';
generic-map \rightarrow generic map '(' generic-association-list ')' ';'
interface-list \rightarrow interface-element \; interface-element }
```

```
interface-element \rightarrow interface-constant-declaration | interface-signal-declaration |
                        interface-variable-declaration | interface-file-declaration
\overline{association-list} \rightarrow \qquad \text{[formal-part '=>' ] actual-part}\{\ \', \} formal-part '=>' \} actual-part \}
```
# **Examples**

```
ENTITY LargeFlipFlop IS
  GENERIC(n : NATURAL;
 t : TIME);<br>
t : TIME;<br>
t : TIME;PORTA: IN BIT VECTOR(n DOWNTO 0);
       \begin{bmatrix} c1k & : & \text{IN} & \text{BIT} \end{bmatrix} q : OUT BIT_VECTOR(n DOWNTO 0));
END ENTITY LargeFlipFlop;
ARCHITECTURE Behave OF LargeFlipFlop IS
BEGIN
  q \leq d AFTER t WHEN (clk'EVENT AND clk = '1');
END ARCHITECTURE Behave;
  - The entity LargeFlipFlop may be instantiated like this:
ARCHITECTURE Behave OF Top IS
   COMPONENT LargeFlipFlop IS
        . -- The same declaration as in the ENTITY LargeFlipFlop
   END COMPONENT LargeFlipFlop;
BEGIN
  C1 : LargeFlipFlop GENERIC MAP(n \Rightarrow 5, t \Rightarrow 12 ns)
                         PORT MAP(d => dtop, clk => clk, \alpha => \alphatop);
END ARCHITECTURE Behave;
```
# **Comments**

- Generic parameters are used to create parameterizable units in a design. First when the unit shall be used the parameters must get values. Generic parameters may for example be used to define bus widths and delay parameters. Delay parameters are useful when generating backannotated VHDL files from synthesis and Place&Route tools.
- Generic parameters are "connected" to values using a GENERIC MAP that functions just as a PORT MAP does for signals (see page 47).
- A GENERIC MAP may exist in a component instantiation (see page 47), in a *configuration declaration* (see page 50) or in a BLOCK instantiation (see page 43). The generic parameters may also be assigned values in the simulator or in the synthesis tool.

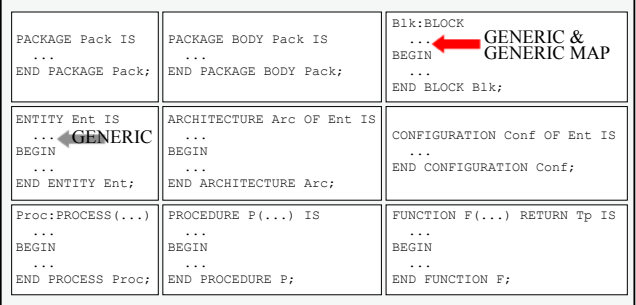

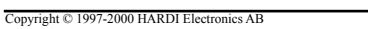

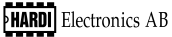

**LRM**

# **GENERATE**

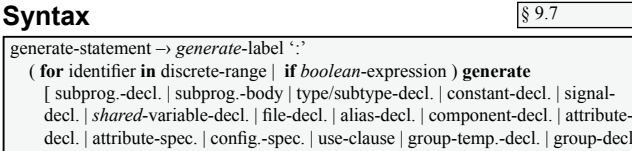

**begin** 1

 { concurrent-statement } **end generate** [ *generate*-label ] ";"

#### **Examples**

```
 ENTITY FlipFlop IS
   PORT(d, clk : IN BIT;
        q : OUT BIT);
END ENTITY FlipFlop;
 ARCHITECTURE Behave OF FlipFlop IS ...
ENTITY LargeFlipFlop IS
   GENERIC(n : NATURAL);
   PORT(d : IN BIT_VECTOR(n DOWNTO 0);
        clk : IN BIT;
        q : OUT BIT_VECTOR(n DOWNTO 0));
END ENTITY LargeFlipFlop;
ARCHITECTURE Behave OF LargeFlipFlop IS
  COMPONENT FlipFlop ... -- The same as in the ENTITY FlipFlop
BEGIN
   Build: FOR i IN d'RANGE GENERATE
    FOR ALL : FlipFlop USE ENTITY WORK.FlipFlop(Behave);
   BEGIN
   D : FlipFlop PORT MAP(d => d(i), clk => clk, q => q(i));
   END GENERATE Build;
END ARCHITECTURE Behave;
```
### **Comments**

- GENERATE is used to conditionally create processes. FOR GENERATE is useful to create a number of copies of processes, while IF GENERATE is useful when a part of a design shall be excluded during simulation or synthesis.
- The GENERATE statement must be named by a label. This label can be addressed in a *configuration declaration* (see page 50) and by that parameters in the GENERATE statement can be modified or completed.
- A *configuration specification* (see page 49) for components in a GENERATE statement must be placed between GENERATE and BEGIN in the statement (see example above).

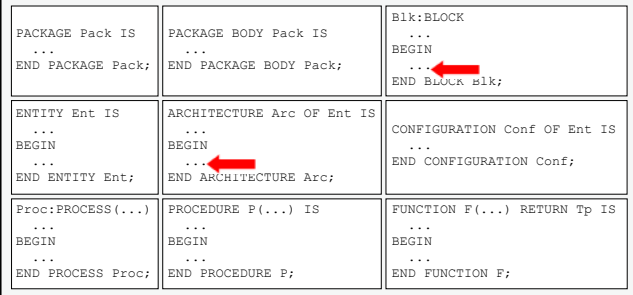

# **Component declaration**

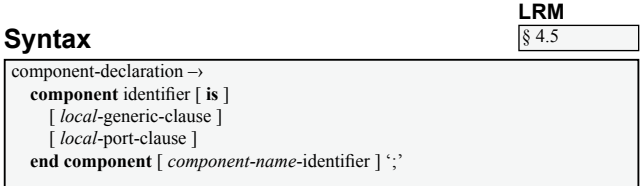

## **Examples**

```
COMPONENT LargeFlipFlop IS
   GENERIC(n : NATURAL;
  t : TIME);<br>PORT(d : IN BIT
           PORTA: IN BIT VECTOR(n DOWNTO 0);
        clk : IN BIT;
        q : OUT BIT_VECTOR(n DOWNTO 0));
END COMPONENT LargeFlipFlop;
```
# **Comments**

- A COMPONENT declares an "empty socket". There is no specification of what to be placed in the "socket", i.e. which ENTITY and ARCHITECTURE that will specify the functionality.
- Components are used to achieve a structure in a design. The number of hierarchical levels is unlimited.
- Three steps are performed when working with components component declaration, component instantiation (see page 47) and component configuration (see page 48-50). In VHDL'93 it is also possible to directly instantiate an ENTITY, a so called *direct instantiation* (see page 47). This method is however not recommended since the design then loses in reuseability.

## **Placement**

46

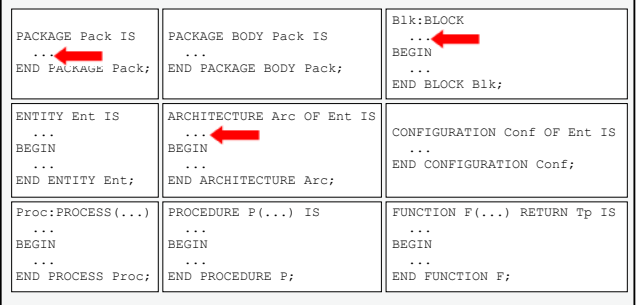

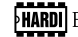

# **Component instantiation**

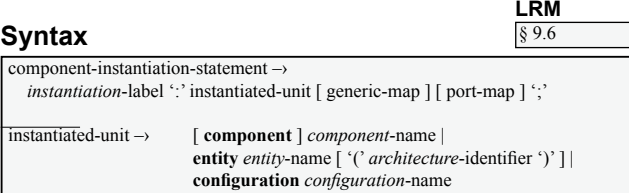

### **Examples**

```
ENTITY LargeFlipFlop IS
   GENERIC(n : NATURAL; t : TIME);<br>PORT(d : IN BIT VECTOR(n DOW
              PORTA PORTIC EXAMPLE \theta PORTIC (1)
          clk : IN BIT;
          q : OUT BIT_VECTOR(n DOWNTO 0));
END ENTITY LargeFlipFlop;
ARCHITECTURE Behave OF LargeFlipFlop IS
 ...
ENTITY Design IS ...
ARCHITECTURE Behave OF Design IS
    COMPONENT LargeFlipFlop IS
     GENERIC(n : NATURAL; t : TIME);<br>PORT(d : IN BIT VECTOR(n DOW
                PORTAGE : IN BIT VECTOR(n DOWNTO 0);
            clk : IN BIT;
            q : OUT BIT_VECTOR(n DOWNTO 0));
    END COMPONENT LargeFlipFlop;
BEGIN
   C1 : LargeFlipFlop GENERIC MAP(t \Rightarrow 12 ns, n \Rightarrow 5)
 PORT MAP(clk => clk, q => q1, d => d1);
 C2 : ENTITY WORK.LargeFlipFlop(Behave) GENERIC MAP(7, 15 ns)
                                                     PORT MAP(d2, clk, q2);
END ARCHITECTURE Behave;
```
## **Comments**

- A component instantiation specifies how a *component*, an *entity* (only in VHDL'93) or a *configuration declaration* is connected in a design. It is not recommended to directly instantiate entities, so called *direct instantiation* ('C2' above), since the design then loses in reuseability.
- Components are used to achieve structure in a design. The number of hierarchical levels is unlimited. Three steps are performed when working with components – component declaration (see page 46), component instantiation and component configuration (see page 48-50).
- A PORT MAP connects ports from inside and out (component port  $\Rightarrow$  signal).
- Using OPEN specifies that a port shall be unconnected.

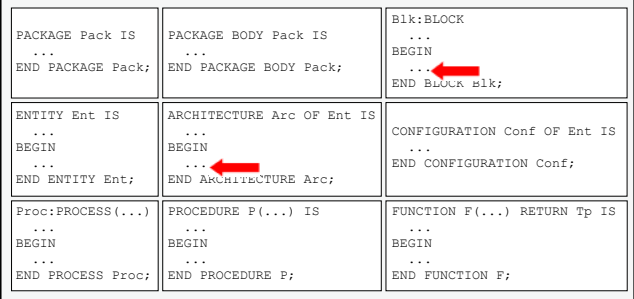

# **Default configuration**

# **Syntax**

(No syntax)

# **Examples**

```
ENTITY LargeFlipFlop IS
  GENERIC(n : NATURAL; t : TIME);<br>PORT(d : IN BIT VECTOR(n DOW
            PORTAGE : IN BIT VECTOR(n DOWNTO 0);
        clk : IN BIT;
         q : OUT BIT_VECTOR(n DOWNTO 0));
END ENTITY LargeFlipFlop;
ARCHITECTURE Behave OF LargeFlipFlop IS ...
ENTITY Design IS ...
ARCHITECTURE Behave OF Design IS
   COMPONENT LargeFlipFlop IS
    GENERIC(n : NATURAL; t : TIME);<br>PORT(d : IN BIT VECTOR(n DOW
              PORTAGE : IN BIT_VECTOR(n DOWNTO 0);
           clk : IN BIT;
           q : OUT BIT_VECTOR(n DOWNTO 0));
   END COMPONENT LargeFlipFlop;
BEGIN
   -- The entity "LargeFlipFlop" and its architecture "behave"
   -- will be used for C1 provided that they are compiled to WORK
   -- and that "behave" is the last compiled architecture
  C1 : LargeFlipFlop GENERIC MAP(n \Rightarrow 5, t \Rightarrow 12 ns)
                         PORT MAP(d1, clk, q1);
END ARCHITECTURE Behave;
```
# **Comments**

- A *default configuration* implies that the simulator or the synthesis tool automatically will connect a COMPONENT to an ENTITY. This requires that they match perfectly regarding names, port names, port types, port directions, generic parameter names and generic parameter types. The latest compiled ARCHITECTURE for the ENTITY is used.
- The advantages by using a *default configuration* are that it is simple (no explicit configuration is needed) and that it may be overwritten by a *configuration declaration* (see page 50). The disadvantages are that the ENTITY must match the COMPONENT perfectly and that it is not unambigously defined which ARCHITECTURE that will be used.

# **Placement**

48

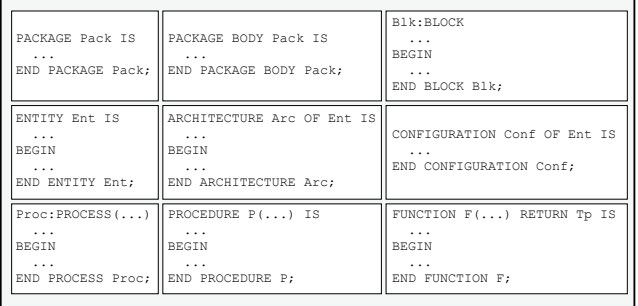

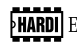

# **Configuration specification**

#### **Syntax LRM** configuration-specification $\rightarrow$ **for** ( *instantiation*-label  $\{\cdot\}$  *instantiation*-label  $\}$  | **others** | **all**  $\rangle \cdot \cdot \cdot$ *component*-name [ use entity-aspect ] [ generic-map ] [ port-map ] ';'  $§ 5.2$

## **Examples**

```
ENTITY LargeFlipFlop IS
  GENERIC(t : TIME; n : NATURAL);<br>PORT(c1k : IN BIT;
        PORT(clk : IN BIT;
                 d : IN BIT_VECTOR(n DOWNTO 0);
        q, qinv : OUT BIT_VECTOR(n DOWNTO 0));
END ENTITY LargeFlipFlop;
ARCHITECTURE Behave OF LargeFlipFlop IS ...
ENTITY Design IS ...
ARCHITECTURE Behave OF Design IS
   COMPONENT LargeFlipFlop IS
    GENERIC(n : NATURAL; t : TIME);
     PORT(d : IN BIT_VECTOR(n DOWNTO 0);
          clk : IN BIT;
          q : OUT BIT_VECTOR(n DOWNTO 0));
  END COMPONENT LargeFlipFlop;
   FOR C1 : LargeFlipFlop USE ENTITY WORK.LargeFlipFlop(Behave)
    GENERIC MAP(12 ns, 5) PORT MAP(clk, d, q, OPEN);
   FOR OTHERS : LargeFlipFlop USE ...
BEGIN
  C1 : LargeFlipFlop GENERIC MAP(n \Rightarrow 5, t \Rightarrow 12 ns) PORT MAP
   C2 : LargeFlipFlop GENERIC MAP(...) PORT MAP (...);
END ARCHITECTURE Behave;
```
## **Comments**

- A *configuration specification* connects a specific ENTITY and a specific ARCHI-TECTURE to a COMPONENT. The configuration specifies in detail how the connection shall be and that excludes the demand of perfect match. OPEN in a PORT MAP defines that a port shall be unconnected.
- The *configuration specification* is the mid alternative among the three possible configurations (see pages 48, 50). It is more powerful than a *default configuration* since the demand of perfect match between the ENTITY and the COMPONENT is excluded. It may on the other hand not configure sub blocks in the design hierarchy as a *configuration declaration* can. Modifications imply a recompilation of the whole architecture and since the component is locked to a specific entity/architecture pair it is not well suited for multilevel simulations.

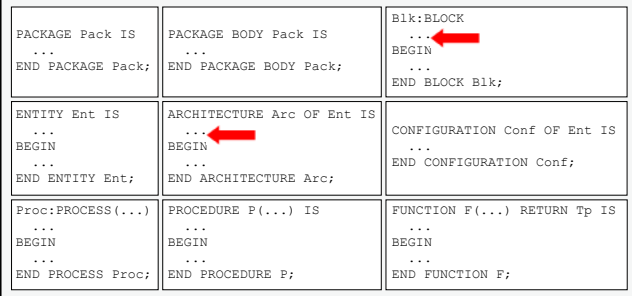

# **Configuration declaration**

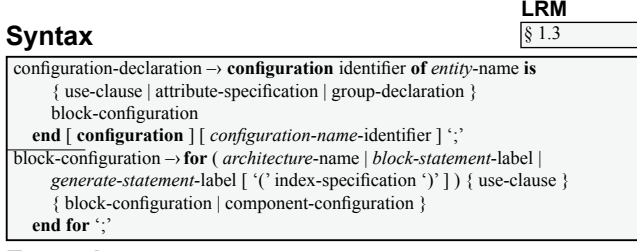

## **Examples**

```
CONFIGURATION MyConfiguration OF Design IS
   FOR Behave
     FOR C1 : LargeFlipFlop USE ENTITY WORK.LargeFlipFlop(Behave)
       GENERIC MAP(7, 20 ns) PORT MAP(...);
     END FOR;
     FOR OTHERS : LargeFlipFlop USE ENTITY
       WORK.LargeFlipFlop(Structure);
       FOR Structure
         FOR A1 : SubComponent USE ENTITY ...
         END FOR;
         FOR OTHERS : SubComponent USE CONFIGURATION ...
         END FOR;
       END FOR;
     END FOR;
   END FOR;
END CONFIGURATION MyConfiguration;
```
# **Comments**

- A *configuration declaration* is a separate *design unit* in VHDL (see page 28). It is the most powerful of the three possible configurations (see pages 48-49) and it can modify previously performed *configuration specifications* (so called *incremental binding*).
- The *configuration declaration* is well suited for multilevel simulations since it can configure sub blocks in a design. It can also modify generic parameters, e.g. timing parameters, and also configure GENERATE statements (see page 45).
- The disadvantage with the *configuration declaration* is its complicated syntax.
- A *configuration declaration* connects an entire design and is therefore compiled as the final design unit.

# **Placement**

50

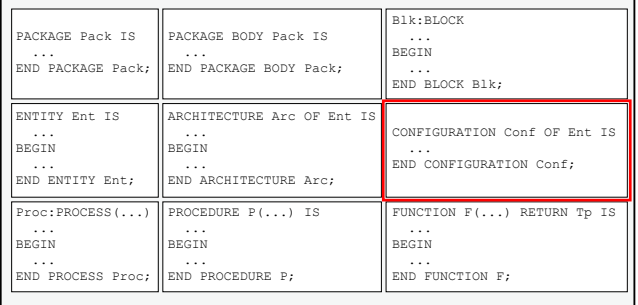

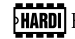

# **Predefined attributes**

**LRM** § 14.1

# **Attributes on types**

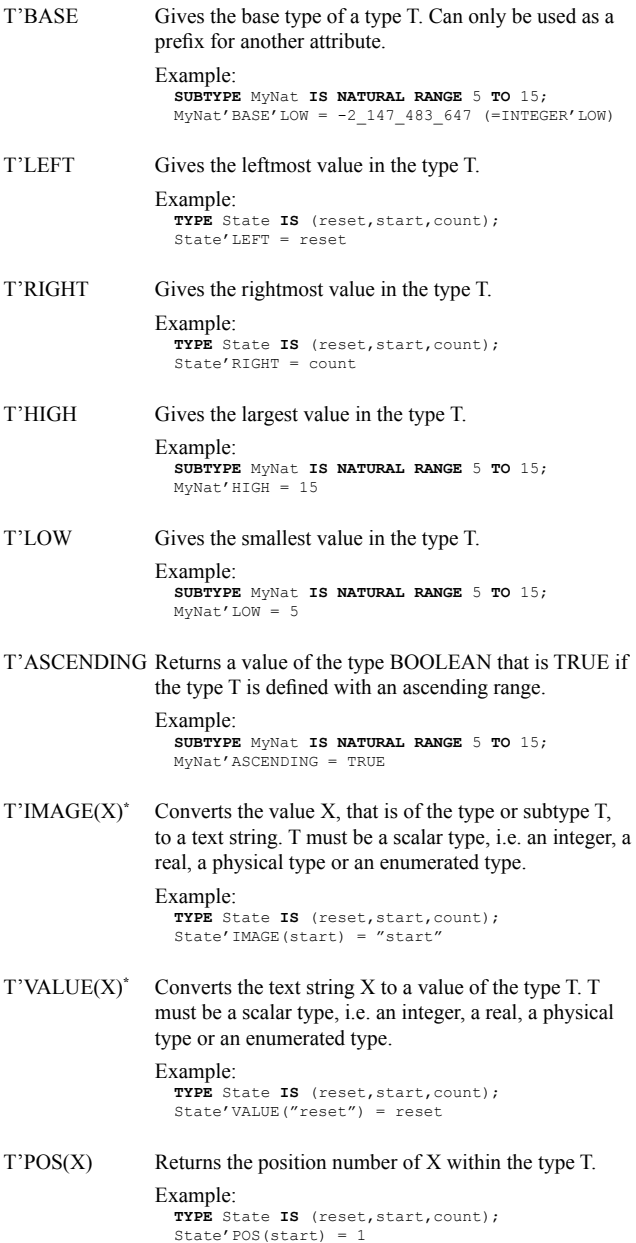

 $\overline{\phantom{a}^*$  New to VHDL'93

**HARDI** Electronics AB -

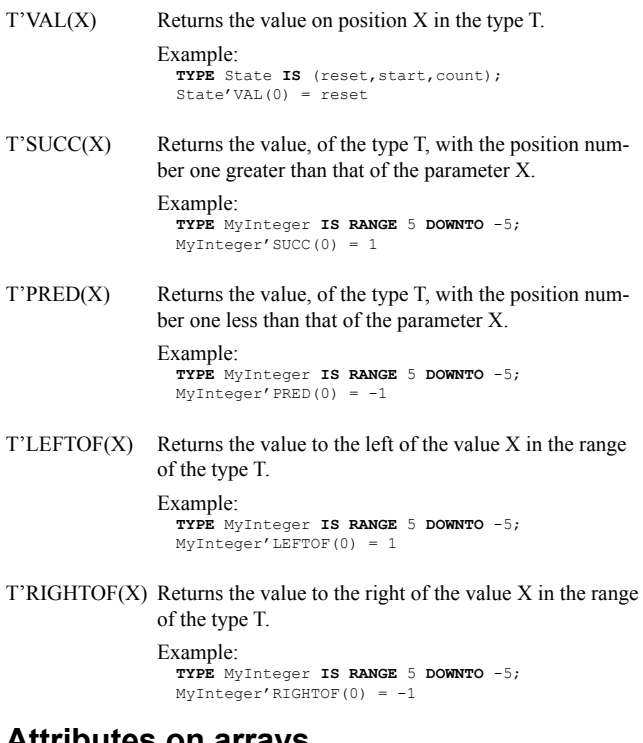

# **Attributes on arrays**

(All attributes on arrays are valid for both types and objects)

 $A'HIGHJ(N)$  Returns the numerical largest index limit in the array A for its index range N. N may be omitted and its default value is 1.

```
Example:
  TYPE M IS ARRAY (0 TO 3, 2 DOWNTO 1) OF BIT;
  VARIABLE matrix : M;
 M' HIGH = 3
 matrix'HIGH(2) = 2
```
 $A'LOW(N)$  Returns the numerical smallest index limit in the array A for its index range N. N may be omitted and its default value is 1.

```
Example:
  TYPE M IS ARRAY (0 TO 3, 2 DOWNTO 1) OF BIT;
  VARIABLE matrix : M;
 M' LOW = 0
 matrix'LOW(2) = 1
```
 $A'LEFT(N)$  Returns the left index limit for the array A for its index range N. N may be omitted and its default value is 1.

```
Example:
  TYPE M IS ARRAY (0 TO 3, 2 DOWNTO 1) OF BIT;
  VARIABLE matrix : M;
 M'LEFT = 0
 matrix' LEFT(2) = 2
```
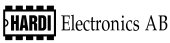

 $A'RIGHT[N]$  Returns the right index limit for the array A for its index range N. N may be omitted and its default value is 1.

```
Example:
  TYPE M IS ARRAY (0 TO 3, 2 DOWNTO 1) OF BIT;
  VARIABLE matrix : M;
 M'RIGHT = 3
 matrix'RTGHT(2) = 1
```
 $A'RANGE[N]$  Returns the index range as a RANGE for the array A for its index range N. N may be omitted and its default value is 1.

```
Example:
  TYPE M IS ARRAY (0 TO 3, 2 DOWNTO 1) OF BIT;
  VARIABLE matrix : M;
 M'RANGE = 0 TO 3
  matrix'RANGE(2) = 2 DOWNTO 1
```
A'REVERSE RANGE[(N)]

Returns the index range as a RANGE, but with opposite direction, for the array A for its index range N. N may be omitted and its default value is 1.

Example:

```
 TYPE M IS ARRAY (0 TO 3, 2 DOWNTO 1) OF BIT;
 VARIABLE matrix : M;
 M'REVERSE_RANGE = 3 DOWNTO 0
\overline{\text{matrix}}'REVERSE_RANGE(2) = 1 TO 2
```
 $A'LENGTH[(N)]$ 

Returns the number of elements in the array A for its index range N. N may be omitted and its default value is 1.

```
Example:
  TYPE M IS ARRAY (0 TO 3, 2 DOWNTO 1) OF BIT;
  VARIABLE matrix : M;
 M' LENGTH = 4
 matrix'LENGTH(2) = 2
```
 $A'ASCENDING[(N)]^*$ 

Returns a value of the type BOOLEAN that is TRUE if the index range N for array A is ascending. N may be omitted and its default value is 1.

Example:

```
 TYPE M IS ARRAY (0 TO 3, 2 DOWNTO 1) OF BIT;
 VARIABLE matrix : M;
 M'ASCENDING = TRUE
matrix'ASCRNDING(2) = FAISE
```
# **Attributes on signals**

S'STABLEI(T)] Creates a new signal of the type BOOLEAN that returns TRUE as long as the signal S does not change its value. The signal gets FALSE when S changes value and is FALSE during the time T. T may be omitted and its default value i 0 ns.

 $S'DELAYED[(T)]$ 

 $\sqrt{\text{HARDI}}$  Electronics AB -

 $*$  **New to VHDI** '93

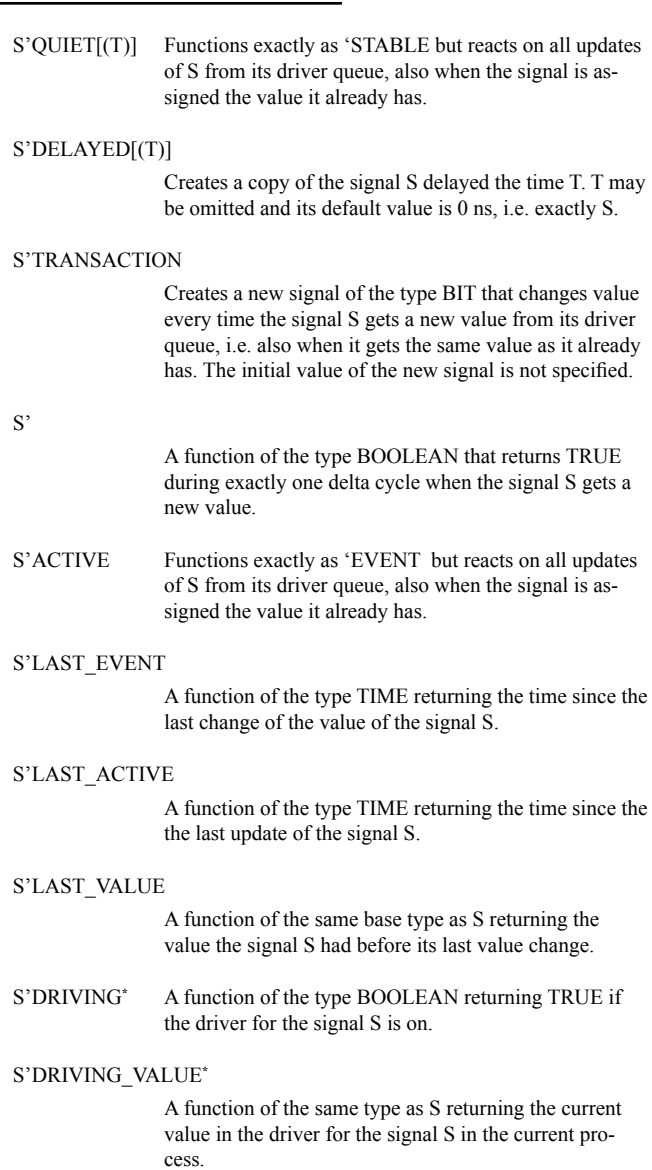

# **Attributes on named entities**

E'SIMPLE NAME<sup>\*</sup>

Returns the name, in a text string with lower-case letters, of a named entity.

54 Copyright © 1997-2000 HARDI Electronics AB

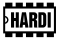

 $\overline{\phantom{a}^*$  New to VHDL'93

#### $E'INSTANCE NAME^*$

Returns the hierarchical path including instances higher in the hierarchy, in a string with lower-case letters, to a named entity.

#### $E'$ PATH NAME<sup>\*</sup>

Returns the hierarchical path not including instances higher in the hierarchy, in a string with lower-case letters, to a named entity.

#### Example: **ENTITY** E **IS**

```
 ...
END ENTITY E;
ARCHITECTURE A OF E IS
BEGIN
   P: PROCESS(clock)
     VARIABLE inVar : NATURAL RANGE 0 TO 255;
   BEGIN
   ...
  -- inVar'SIMPLE NAME = "invar"
 -- inVar'INSTANCE_NAME = ":e(a):p:invar"
 -- inVar'PATH_NAME = ":e:p:invar"
   END PROCESS P;
END ARCHITECTURE A;
```
 $*$  New to VHDL'93

There is a number of predefined packages in VHDL. All packages standardized by IEEE are described in this chapter. Further there are a number of non standardized packages, e.g. STD\_LOGIC\_ARITH, STD\_LOGIC\_SIGNED, NUMERIC\_SIGNED, STD\_LOGIC\_UNSIGNED and NUMERIC\_UN-SIGNED, but they are not recommended to be used since they are not standardized and may differ between different tools.

# **VHDL standards**

VHDL is built upon a number of standards from IEEE:

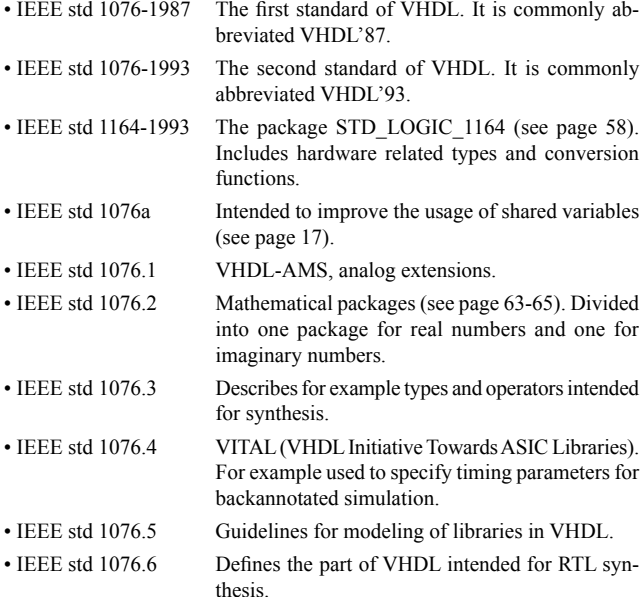

# **Predefined packages**

# **STANDARD**

The standard of VHDL. Is precompiled into the library "STD" (accessed via USE STD **STANDARD.ALL** that is implicitely declared).  $§ 14.2$ 

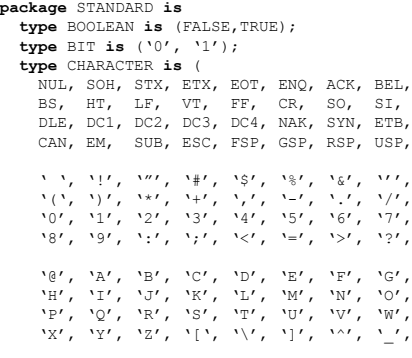

**LRM**

56

 '`', 'a', 'b', 'c', 'd', 'e', 'f', 'g', 'h', 'i', 'j', 'k', 'l', 'm', 'n', 'o', 'p', 'q', 'r', 's', 't', 'u', 'v', 'w',  $x', y', 'z', 'z', 'y', 'y', 'z', ...$  C128, C129, C130, C131, C132, C133, C134, C135, C136, C137, C138, C139, C140, C141, C142, C143, C144, C145, C146, C147, C148, C149, C150, C151, C152, C153, C154, C155, C156, C157, C158, C159, | ' ', ' '<sub>i</sub>', '¢', '£', '¤', '¥', '|′, '§',<br>'¨', '©', 'ª', '«', '¬', '', '©', '¯',<br>'°', '±', '<sup>2'</sup>, '<sup>3',</sup>, '´', 'μ', '¶', '∙', '¸', '¹', 'º', '»', '¼', '½', '¾', '¿', 'À', 'Á', 'Â', 'Ã', 'Ä', 'Å', 'Æ', 'Ç', 'È', 'É', 'Ê', 'Ë', 'Ì', 'Í', 'Î', 'Ï', 'Ð', 'Ñ', 'Ò', 'Ó', 'Ô', 'Õ', 'Ö', 'ö', '×',<br>'Ø', 'ῢ', 'Ú', 'ῢ', 'ΰ', 'Ý', 'Þ', 'β',  $\sqrt{U'}$ , 'Ü', ' 'à', 'á', 'â', 'ã', 'ä', 'å', 'æ', 'ç', 'è', 'é', 'ê', 'ë', 'ì', 'í', 'î', 'ï', 'ð', 'ñ', 'ò', 'ó', 'ô', 'õ', 'ö', '÷', 'ø', 'ù', 'ú', 'û', 'ü', 'ý', 'þ', 'ÿ' );  **type** SEVERITY\_LEVEL **is** (NOTE, WARNING, ERROR, FAILURE);  **type** INTEGER **is range** *LPSOHPHQWDWLRQBGH¿QHG*; **type** REAL is range *implementation* defined; **type** TIME is range *implementation* defined **units** fs;  $ps = 1000$  fs;  $ns = 1000 \text{ ps};$  us = 1000 ns;  $ms = 1000$  us;  $sec = 1000$  ms;  $min = 60 sec;$  $hr = 60 min;$  **end units**;  **subtype** DELAY\_LENGTH **is** TIME **range** 0 fs **to** TIME'HIGH; **impure function NOW return** DELAY\_LENGTH;<br>subtype is INTEGER range 0 to INTEGE is INTEGER range 0 to INTEGER' HIGH;  **subtype** POSITIVE **is** INTEGER **range** 1 **to** INTEGER'HIGH;  **type** STRING **is array** (POSITIVE **range** <>) **of** CHARACTER;  **type** BIT\_VECTOR **is array** (NATURAL **range** <>) **of** BIT;  **type** FILE\_OPEN\_KIND **is** (READ\_MODE, WRITE\_MODE, APPEND\_MODE);  **type** FILE\_OPEN\_STATUS **is** (OPEN\_OK, STATUS\_ERROR, NAME\_ERROR, MODE\_ERROR);  **attribute** FOREIGN : STRING; **end package** STANDARD; **TEXTIO** Types and subprograms to handle text files. Is precompiled into the library "STD (accessed via **USE STD.TEXTIO.ALL**). **package** TEXTIO **is type** LINE **is access** STRING; **type** TEXT is file of STRING;  **type** SIDE **is** (RIGHT, LEFT);  **subtype** WIDTH **is** natural; file INPUT : TEXT open READ\_MODE is "STD\_INPUT"; file OUTPUT : TEXT open WRITE MODE is "STD\_OUTPUT";  **procedure** READLINE(**¿OH** F:TEXT; L:**out** LINE);  **procedure** READ(L:**inout** LINE; VALUE:**out** BIT; GOOD:**out** BOOLEAN);  **procedure** READ(L:**inout** LINE; VALUE:**out** BIT);  **procedure** READ(L:**inout** LINE; VALUE:**out** BIT\_VECTOR; GOOD:**out** BOOLEAN);  **procedure** READ(L:**inout** LINE; VALUE:**out** BIT\_VECTOR);  **procedure** READ(L:**inout** LINE; VALUE:**out** BOOLEAN; GOOD:**out** BOOLEAN);  **procedure** READ(L:**inout** LINE; VALUE:**out** BOOLEAN); **LRM** § 14.3

 $\sqrt{\text{HARDI}}$  Electronics AB  $-$ 

```
 procedure READ(L:inout LINE; VALUE:out CHARACTER;
                  GOOD:out BOOLEAN);
  procedure READ(L:inout LINE; VALUE:out CHARACTER);
  procedure READ(L:inout LINE; VALUE:out INTEGER;
                  GOOD:out BOOLEAN);
  procedure READ(L:inout LINE; VALUE:out INTEGER);
  procedure READ(L:inout LINE; VALUE:out REAL;
                  GOOD:out BOOLEAN);
  procedure READ(L:inout LINE; VALUE:out REAL);
  procedure READ(L:inout LINE; VALUE:out STRING;
                  GOOD:out BOOLEAN);
  procedure READ(L:inout LINE; VALUE:out STRING);
  procedure READ(L:inout LINE; VALUE:out TIME;
                  GOOD:out BOOLEAN);
  procedure READ(L:inout LINE; VALUE:out TIME);
 procedure WRITELINE(file f:TEXT; L:inout LINE);
  procedure WRITE(L:inout LINE; VALUE:in BIT;
                   JUSTIFIED:in SIDE := RIGHT;
                   FIELD:in WIDTH := 0);
  procedure WRITE(L:inout LINE; VALUE:in BIT_VECTOR;
                   JUSTIFIED:in SIDE := RIGHT;
                   FIELD:in WIDTH := 0);
  procedure WRITE(L:inout LINE; VALUE:in BOOLEAN;
                   JUSTIFIED:in SIDE := RIGHT;
                   FIELD:in WIDTH := 0);
  procedure WRITE(L:inout LINE; VALUE:in CHARACTER;
                   JUSTIFIED:in SIDE := RIGHT;
                   FIELD:in WIDTH := 0);
  procedure WRITE(L:inout LINE; VALUE:in INTEGER;
                   JUSTIFIED:in SIDE := RIGHT;
                   FIELD:in WIDTH := 0);
  procedure WRITE(L:inout LINE; VALUE:in REAL;
                   JUSTIFIED:in SIDE := RIGHT;
                   FIELD:in WIDTH := 0;
                   DIGITS:in NATURAL := 0);
  procedure WRITE(L:inout LINE; VALUE:in STRING;
                   JUSTIFIED:in SIDE := RIGHT;
                   FIELD:in WIDTH := 0);
  procedure WRITE(L:inout LINE; VALUE:in TIME;
                   JUSTIFIED:in SIDE := RIGHT;
                   FIELD:in WIDTH := 0;
                   UNIT:in TIME := ns);
  -- function ENDFILE (file F:TEXT) return BOOLEAN;
end package TEXTIO;
```
# **STD\_LOGIC\_1164**

Hardware related, resolved types and conversion functions for them. Is precompiled into the library "IEEE" (accessed via USE IEEE.STD\_LOGIC\_1164.ALL).

**package** STD\_LOGIC\_1164 **is type** STD\_ULOGIC **is** ('U', -- Uninitialized 'X', -- Forcing Unknown '0',  $--$  Forcing 0 '1',  $\leftarrow$  Forcing 1 'Z', -- High Impedance 'W', -- Weak Unknown  $'L'$ , -- Weak 0 'H', -- Weak 1 '-' -- Don't care);  **type** STD\_ULOGIC\_VECTOR **is array** (NATURAL **RANGE** <>) **of** STD\_ULOGIC;  **function** RESOLVED (s : STD\_ULOGIC\_VECTOR) **return** STD\_ULOGIC;  **subtype** STD\_LOGIC **is** RESOLVED STD\_ULOGIC;  **type** STD\_LOGIC\_VECTOR **is array** (NATURAL **range** <>) **of** STD\_LOGIC;  **subtype** X01 **is** resolved STD\_ULOGIC **range** 'X' **to** '1';  **subtype** X01Z **is** resolved STD\_ULOGIC **range** 'X' **to** 'Z';  **subtype** UX01 **is** resolved STD\_ULOGIC **range** 'U' **to** '1';  **subtype** UX01Z **is** resolved STD\_ULOGIC **range** 'U' **to** 'Z';  **function** "and" (l:STD\_ULOGIC; r:STD\_ULOGIC) **return** UX01;

```
HARDI Electronics AB
```
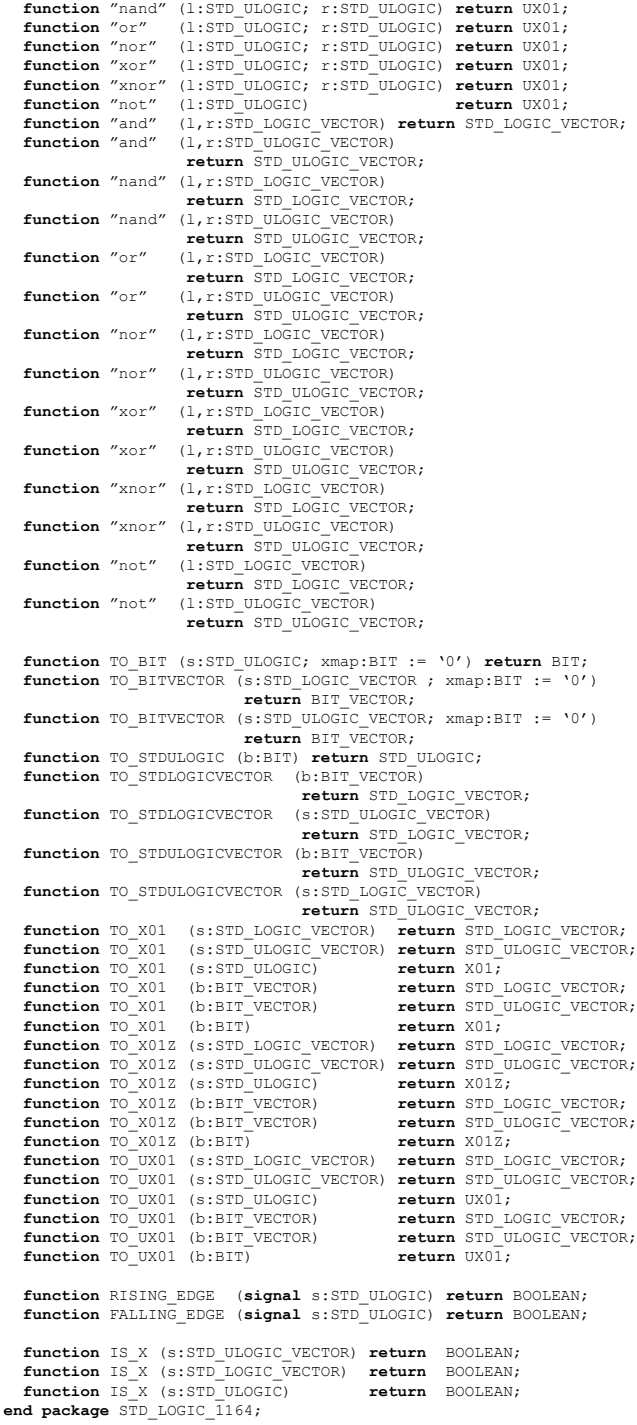

**HARDI** Electronics AB

#### **NUMERIC\_BIT**

Types and subprograms for designing with arrays of BIT. Is precompiled into the library "IEEE" (accessed via USE IEEE.NUMERIC\_BIT.ALL).

**package** NUMERIC\_BIT **is type** UNSIGNED **is array** (NATURAL **range** <>) **of** BIT; is array (NATURAL range  $\langle \rangle$ ) of BIT; **function** "abs" (ARG:SIGNED) **return** SIGNED; (ARG:SIGNED) **return** SIGNED;<br>(L,R:UNSIGNED) **re function** "+" (L,R:UNSIGNED) **return** UNSIGNED;<br>**function** "+" (L,R:SIGNED) **return** SIGNED; **function** "+" (L,R:SIGNED) **return** SIGNED;<br>**function** "+" (L:UNSIGNED; R:NATURAL) **return** UNSIGNED; **function** "+" (L:UNSIGNED; R:NATURAL)<br>**function** "+" (L:NATURAL; R:UNSIGNED) **function** "+" (L:NATURAL; R:UNSIGNED) **return** UNSIGNED;<br>**function** "+" (L:INTEGER; R:SIGNED) **return** SIGNED;  $(L:INTEGR; R:SIGNED)$ **function** "+" (L:SIGNED; R:INTEGER) **return** SIGNED;<br>**function** "-" (L,R:UNSIGNED) **return** UNSIGNED; **function** "-"<br>**function** "-" **function** "-" (L,R:SIGNED) **return** SIGNED;<br>**function** "-" (L-UNSIGNED: R-NATURAL) **return** UNSIGNE **function** "-" (L:UNSIGNED; R:NATURAL) **return** UNSIGNED; **function** "-" (L:NATURAL; R:UNSIGNED) return UNSIGNED;<br>**function** "-" (L:SIGNED; R:INTEGER) return SIGNED; **function**  $N-N$  (L:SIGNED; R:INTEGER) **return** SIGNED;<br>**function**  $N-N$  (L:INTEGER; R:SIGNED) **return** SIGNED; **function** "-" (L:INTEGER; R:SIGNED)<br>**function** "\*" (L,R:UNSIGNED) **function** "\*" (L,R:UNSIGNED) **return** UNSIGNED;<br>**function** "\*" (L,R:SIGNED) **return** SIGNED; **function**  $**"$  (L,R:SIGNED) **return** SIGNED;<br>**function**  $**"$  (L:UNSIGNED; R:NATURAL) **return** UNSIGNED; **function** "\*" (L:UNSIGNED; R:NATURAL)<br>**function** "\*" (L:NATURAL; R:UNSIGNED) **function** "\*" (L:NATURAL; R:UNSIGNED) **return** UNSIGNED; **function** "\*" (L:SIGNED; R:INTEGER) **return** SIGNED; **function** "\*" (L:INTEGER; R:SIGNED) **return** SIGNED;<br>**function** "/" (L,R:UNSIGNED) **return** UNSIGNED; **function**  $N/m$  (L,R:UNSIGNED)<br>**function**  $N/m$  (L,R:SIGNED) **function** "/" (L,R:SIGNED) **return** SIGNED;<br>**function** "/" (L:UNSIGNED; R:NATURAL) **return** UNSIGNE **function** "/" (L:UNSIGNED; R:NATURAL) **return** UNSIGNED; **function** "/" (L:NATURAL; R:UNSIGNED)**return** UNSIGNED;<br>**function** "/" (L:SIGNED; R:INTEGER)**return** SIGNED; **function**  $N''$  (L:SIGNED; R:INTEGER) **return** SIGNED;<br>**function**  $N''$  (L:INTEGER; R:SIGNED) **return** SIGNED; (L:INTEGER; R:SIGNED) **return** SIGNED;<br>(L,R:UNSIGNED) **return** UNSIGNED; **function** "rem" (L,R:UNSIGNED) **return** UNSIGNE<br>**function** "rem" (L,R:SIGNED) **return** SIGNED; **function** "rem" (L,R:SIGNED) **return** SIGNED;  $(L:UNSIGNED; R:NATURED)$  **function** "rem" (L:NATURAL; R:UNSIGNED) **return** UNSIGNED; **fullished function function R:SIGNED**; **return SIGNED**; **function** "rem" (L:INTEGER; R:SIGNED) **return** SIGNED;<br>**function** "mod" (L,R:UNSIGNED) **return** UNSIGNED; **function** "mod" (L,R:UNSIGNED) **return** UNSIGNED; **function** "mod" (L,R:SIGNED) **return** SIGNED; **function** "mod" (L:UNSIGNED; R:NATURAL) **return** UNSIGNED; **function** "mod" (L:NATURAL; R:UNSIGNED) **return** UNSIGNED; **fullian Fighter R:INTEGER) return** SIGNED;<br>**R:SIGNED**) **return** SIGNED; **function** "mod" (L:INTEGER; R:SIGNED) **return** SIGNED; **function** ">" (L,R:UNSIGNED) **return** BOOLEAN; **function** ">" (L,R:SIGNED) **return** BOOLEAN;<br>**function** ">" (L:NATURAL; R:UNSIGNED) **return** BOOLEAN; **function**  $N>$ **"** (L:NATURAL; R:UNSIGNED) **return** BOOLEAN;<br>**function**  $N>$ **" (L:INTEGER; R:SIGNED) return BOOLEAN; function ">"** (L:INTEGER; R:SIGNED) **return** BOOLEAN;<br>**function ">"** (L:UNSIGNED; R:NATURAL) **return** BOOLEAN;<br>**function ">"** (L:SIGNED; R:INTEGER) **return** BOOLEAN; (L:UNSIGNED; R:NATURAL) **return** BOOLEAN;<br>(L:SIGNED; R:INTEGER) return BOOLEAN; **function ">"** (L:SIGNED; R:INTEGER) **return** BOOLEAN;<br>**function "**<" (L,R:UNSIGNED) **return** BOOLEAN; **function**  $N <$ **"** (L,R:UNSIGNED) **return** BOOLEAN;<br>**function**  $N <$ " (L,R:SIGNED) **return** BOOLEAN; **function**  $N <$ **"** (L,R:SIGNED) **return** BOOLEAN;<br>**function**  $N <$ **" (L:NATURAL; R:UNSIGNED) return BOOLEAN; function** "<" (L:NATURAL; R:UNSIGNED) **return** BOOLEAN;<br>**function** "<" (L:INTEGER; R:SIGNED) **return** BOOLEAN; **function**  $N <$ **"** (L:INTEGER; R:SIGNED) **return** BOOLEAN;<br>**function**  $N <$ " (L:UNSIGNED; R:NATURAL) **return** BOOLEAN; **function** "<" (L:UNSIGNED; R:NATURAL)<br>**function** "<" (L:SIGNED; R:INTEGER)  $\begin{tabular}{ll} \textbf{function} & $\text{``&$ (L:SIGRED, & $R:IMTEGRER)$} & \textbf{return } \text{BOOLEAN}; \\ \textbf{function} & $\text{``&$ (L,R:UNSIGNED)}$ & \textbf{return } \text{BOOLEAN}: \end{tabular}$ **function** "<=" (L,R:UNSIGNED) **return** BOOLEAN;<br>**function** "<=" (L,R:SIGNED) **return** BOOLEAN; **function** "<=" (L,R:SIGNED) **return** BOOLEAN; **function** "<=" (L:NATURAL; R:UNSIGNED) **return** BOOLEAN; **function** "<=" (L:INTEGER; R:SIGNED) **return** BOOLEAN;<br>**function** "<=" (L:UNSIGNED; R:NATURAL) **return** BOOLEAN: **function**  $N \leq m$  (L:UNSIGNED; R:NATURAL) return BOOLEAN;<br>**function**  $N \leq m$  (L:SIGNED; R:INTEGER) return BOOLEAN; **function**  $C=-$ " (L:SIGNED; R:INTEGER) **return** BOOLEAN;<br>**function**  $C=-$ " (L.R:UNSIGNED) **return** BOOLEAN;  $(L,R:UNSIGHED)$ **function**  $N>=''$  (L,R:SIGNED) **return** BOOLEAN;<br>**function**  $N>=''$  (L:NATURAL; R:UNSIGNED) **return** BOOLEAN; **function ">="** (L:NATURAL; R:UNSIGNED) **return** BOOLEAN;<br>**function ">="** (L:INTEGER; R:SIGNED) **return** BOOLEAN; **function** ">=" (L:INTEGER; R:SIGNED) **return** BOOLEAN; **function**  $N>=$ " (L:UNSIGNED; R:NATURAL)<br>**function**  $N>=$ " (L:SIGNED; R:INTEGER) **function ">="** (L:SIGNED; R:INTEGER) **return** BOOLEAN;<br>**function "="** (L,R:UNSIGNED) **return** BOOLEAN; **function**  $N=N$  (L,R:UNSIGNED)<br>**function**  $N=N$  (L,R:SIGNED) **function**  $``=""$  (L,R:SIGNED) **return** BOOLEAN;<br>**function**  $``=""$  (L:NATURAL; R:UNSIGNED) **return** BOOLEAN; **function**  $"="$  (L:NATURAL; R:UNSIGNED) **return** BOOLEAN;<br>**function**  $"="$  (L:INTEGER; R:SIGNED) **return** BOOLEAN: (L:INTEGER; R:SIGNED) **return** BOOLEAN;

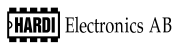

 **function** "=" (L:UNSIGNED; R:NATURAL) **return** BOOLEAN; **function** "=" (L:SIGNED; R:INTEGER) **return** BOOLEAN; function  $N_f =$ " (L, R:UNSIGNED) return BOOLEAN;<br>function  $N_f =$ " (L, R:SIGNED) return BOOLEAN;<br>function  $N_f =$ " (L:NATURAL; R:UNSIGNED) return BOOLEAN;<br>function  $N_f =$ " (L:INTEGER; R:SIGNED) return BOOLEAN; **function** "/=" (L:UNSIGNED; R:NATURAL) **return** BOOLEAN; **function** "/=" (L:SIGNED; R:INTEGER) **return** BOOLEAN; **function** SHIFT\_LEFT (ARG:UNSIGNED; COUNT:NATURAL) **return** UNSIGNED;<br>**function** SHIFT\_RIGHT (ARG:UNSIGNED;  $f(RRG:UNSIGHED; COUNT:NATURAL)$ **return** UNSIGNED;<br>**function** SHIFT LEFT (ARG:SIGNED; COUN  $f(ARE:SIGNED; COUNT:NATURAL)$  **return** SIGNED; **function** SHIFT\_RIGHT (ARG:SIGNED; COUNT:NATURAL) **return** SIGNED; **function** ROTATE\_LEFT (ARG:UNSIGNED; COUNT:NATURAL) **return** UNSIGNED; **function** ROTATE\_RIGHT (ARG:UNSIGNED; COUNT:NATURAL)<br>**return** UNSIGNED; **return** UNSIGNED; **function** ROTATE\_LEFT (ARG:SIGNED; COUNT:NATURAL) **return** SIGNED; **function** ROTATE\_RIGHT (ARG:SIGNED; COUNT:NATURAL) **return** SIGNED; **function** "sll" (ARG:UNSIGNED; COUNT:INTEGER) **return** UNSIGNED; **function** "sll" (ARG:SIGNED; COUNT:INTEGER) **return** SIGNED; **function** "srl" (ARG:UNSIGNED; COUNT:INTEGER) **return** UNSIGNED; function "srl" (ARG:SIGNED; COUNT:INTEGER) return SIGNED;<br>function "rol" (ARG:UNSIGNED; COUNT:INTEGER) return UNSIGNED;<br>function "rol" (ARG:SIGNED; COUNT:INTEGER) return SIGNED;<br>function "ror" (ARG:UNSIGNED; COUNT:INTEGER) **function** RESIZE (ARG:SIGNED; NEW\_SIZE:NATURAL) **return** SIGNED; **function** RESIZE (ARG:UNSIGNED;NEW\_SIZE:NATURAL) **return** UNSIGNED; **function TO\_INTEGER** (ARG:UNSIGNED) **return** NATURAL;<br>**function TO** INTEGER (ARG:SIGNED) **return** INTEGER; **function** TO\_INTEGER (ARG:SIGNED) **return** INTEGER; **function** TO\_UNSIGNED (ARG,SIZE:NATURAL) **return** UNSIGNED; **function** TO\_SIGNED (ARG:INTEGER; SIZE:NATURAL) **return** SIGNED; **function** "not" (L:UNSIGNED) **return** UNSIGNED; **function** "and" (L,R:UNSIGNED) **return** UNSIGNED; **function** "or" (L,R:UNSIGNED) **return** UNSIGNED; **function** "nand" (L,R:UNSIGNED) **return** UNSIGNED; **function** "nor" (L,R:UNSIGNED) **return** UNSIGNED; **function** "xor" (L,R:UNSIGNED) **return** UNSIGNED; **function** "xnor" (L,R:UNSIGNED) **return** UNSIGNED; **function** "not" (L:SIGNED) **return** SIGNED; **function** "and" (L,R:SIGNED) **return** SIGNED; **function** "or" (L,R:SIGNED) **return** SIGNED; **function** "nand" (L,R:SIGNED) **return** SIGNED; **function** "nor" (L,R:SIGNED) **return** SIGNED; **function** "xor" (L,R:SIGNED) **return** SIGNED; **function** "xnor" (L,R:SIGNED) **return** SIGNED; **function** RISING\_EDGE (signal S:BIT) **return** BOOLEAN; **function** FALLING\_EDGE (signal S:BIT) **return** BOOLEAN; **end package** NUMERIC BIT;

#### **NUMERIC\_STD**

Types and subprograms for designing with arrays of STD LOGIC. Is precompiled into the library "IEEE" (accessed via **USE IEEE.NUMERIC\_STD.ALL)**.

```
library IEEE;
use IEEE.std logic 1164.all;
package NUMERIC_STD is
 type UNSIGNED is array (NATURAL range <>) of STD_LOGIC;
 type SIGNED is array (NATURAL range <>) of STD_LOGIC;
  function "abs" (X:SIGNED) return SIGNED;<br>function "-" (ARG:SIGNED) return SIGNED;
  function "-" (ARG:SIGNED) return SIGNED;<br>function "+" (L,R:UNSIGNED) return UNSIGNED;
                       function "+" (L,R:UNSIGNED) return UNSIGNED;
  function "+" (L,R:SIGNED)<br>function "+" (L:UNSIGNED: R:NATURAL) return SIGNED;
   function "+" (L:UNSIGNED; R:NATURAL) return UNSIGNED;
   function "+" (L:NATURAL; R:UNSIGNED) return UNSIGNED;
  function "+" (L:INTEGER; R:SIGNED) return SIGNED;<br>function "+" (L:SIGNED; R:INTEGER) return SIGNED;
  function "+" (L:SIGNED; R:INTEGER) return SIGNED;<br>function "-" (L,R:UNSIGNED) return UNSIGNE
                      (L,R:UNSIGNED) return UNSIGNED;
  function "-" (L,R:SIGNED) return SIGNED;
   function "-" (L:UNSIGNED; R:NATURAL) return UNSIGNED;
```

```
\sqrt{\text{HARDI}} Electronics AB -
```
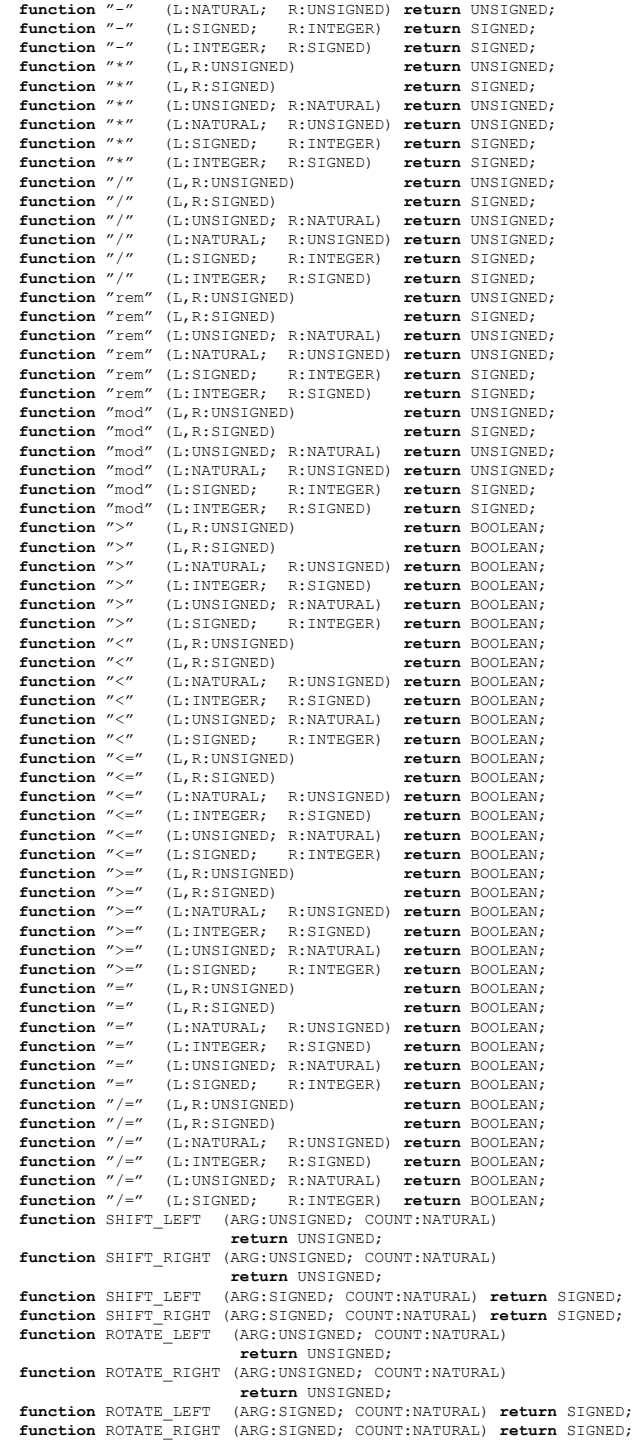

**HARDI** Electronics AB

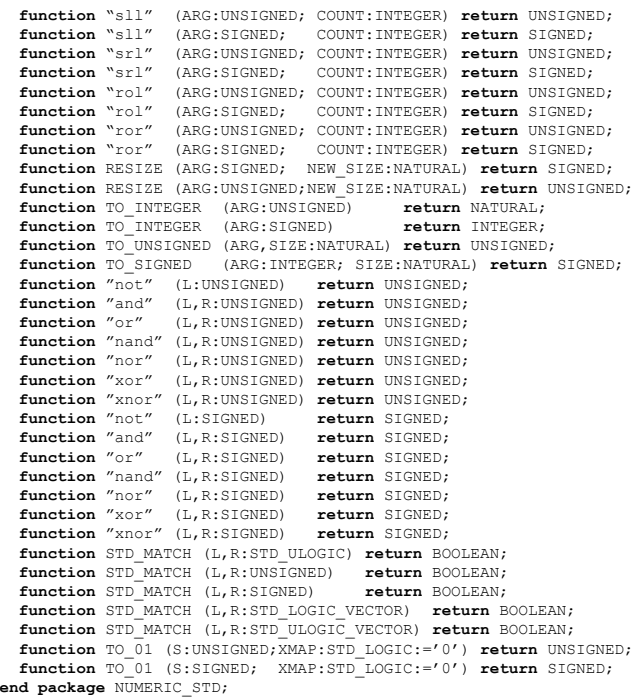

## **MATH\_REAL**

Constants and subprograms for real numbers. Is precompiled into the library "IEEE" (accessed via **USE IEEE.MATH\_REAL.ALL**).

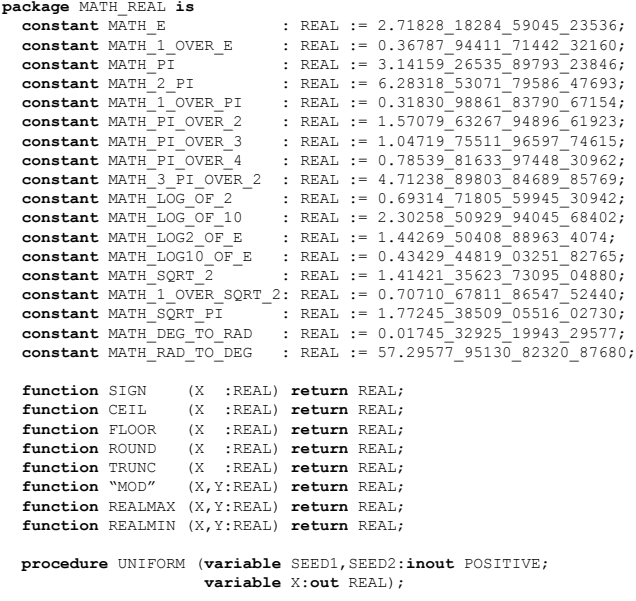

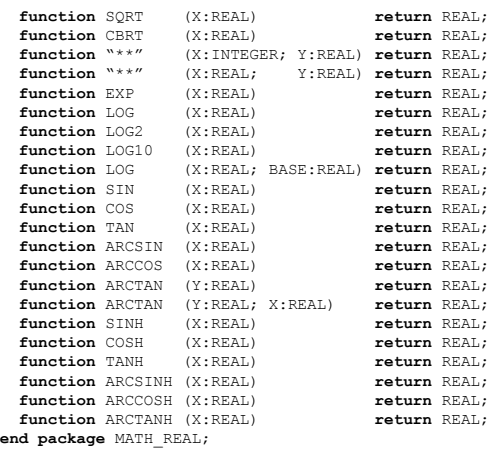

### **MATH\_COMPLEX**

Constants and subprograms for complex numbers. Is precompiled into the library "IEEE" (accessed via USE IEEE.MATH\_COMPLEX.ALL).

```
use IEEE.MATH REAL.all;
package MATH_COMPLEX is
    type COMPLEX is record
      RE : REAL; -- Real part
      IM : REAL; -- Imaginary part
   end record;
   subtype POSITIVE_REAL is REAL range 0.0 to REAL'HIGH;
   subtype PRINCIPAL_VALUE is REAL range -MATH_PI to MATH_PI;
   type COMPLEX_POLAR is record
     MAG : POSITIVE REAL;
     ARG : PRINCIPAL VALUE; -- Angle in radians
   end record;
 constant MATH_CBASE_1 : COMPLEX := COMPLEX'(1.0, 0.0);
 constant MATH_CBASE_J : COMPLEX := COMPLEX'(0.0, 1.0);
   constant MATH_CZERO : COMPLEX := COMPLEX'(0.0, 0.0);
   function "=" (L:COMPLEX_POLAR; R:COMPLEX_POLAR)
                        return BOOLEAN;
   function "/=" (L:COMPLEX_POLAR; R:COMPLEX_POLAR)
                        return BOOLEAN;
   function CMPLX (X:REAL; Y:REAL:=0.0) return COMPLEX;
   function GET_PRINCIPAL_VALUE(X:REAL) return PRINCIPAL_VALUE;
   function COMPLEX_TO_POLAR (Z:COMPLEX) return COMPLEX_POLAR;
  function POLAR_TO_COMPLEX (Z:COMPLEX_POLAR) return COMPLEX;<br>function "ABS" (Z:COMPLEX) return POSITIVE REAL;
 function "ABS" (Z:COMPLEX) return POSITIVE_REAL;
 function "ABS" (Z:COMPLEX_POLAR) return POSITIVE_REAL;
  function ARG (Z:COMPLEX) return PRINCIPAL_VALUE;<br>function ARG (Z:COMPLEX POLAR) return PRINCIPAL VALUE;
  function ARG (Z:COMPLEX_POLAR) return PRINCIPAL_VALUE;<br>function "-" (Z:COMPLEX) return COMPLEX;
  function "-" (Z:COMPLEX) return COMPLEX;<br>function "-" (Z:COMPLEX POLAR) return COMPLEY
function "-" (Z:COMPLEX_POLAR) return COMPLEX_POLAR;<br>
function CONJ (Z:COMPLEX) return COMPLEX;
  function CONJ (Z:COMPLEX_POLAR) return COMPLEX_POLAR;<br>function SORT (Z:COMPLEX) return COMPLEX;
  function SORT (Z:COMPLEX)
  function SQRT (Z:COMPLEX_POLAR) return COMPLEX_POLAR;<br>function EXP (Z:COMPLEX) return COMPLEX;
                       function f(z:COMPLEX, FOLAR) return COMPLEX;
  function EXP (Z:COMPLEX_POLAR) return COMPLEX_POLAR;<br>function LOG (Z:COMPLEX) return COMPLEX;
                                                      full COMPLEX;<br>function COMPLEX;
  function LOG2 (Z:COMPLEX)
  function LOG10 (Z:COMPLEX) return COMPLEX;<br>function LOG (Z:COMPLEX_POLAR) return COMPLEX_POLAR;
 function LOG (Z:COMPLEX_POLAR) return COMPLEX_POLAR;
 function LOG2 (Z:COMPLEX_POLAR) return COMPLEX_POLAR;
  function LOG10 (Z:COMPLEX_POLAR) return COMPLEX_POLAR;<br>function LOG (Z:COMPLEX; BASE:REAL) return COMPLEX;
                        function LOG (Z:COMPLEX; BASE:REAL) return COMPLEX;
```
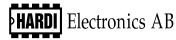

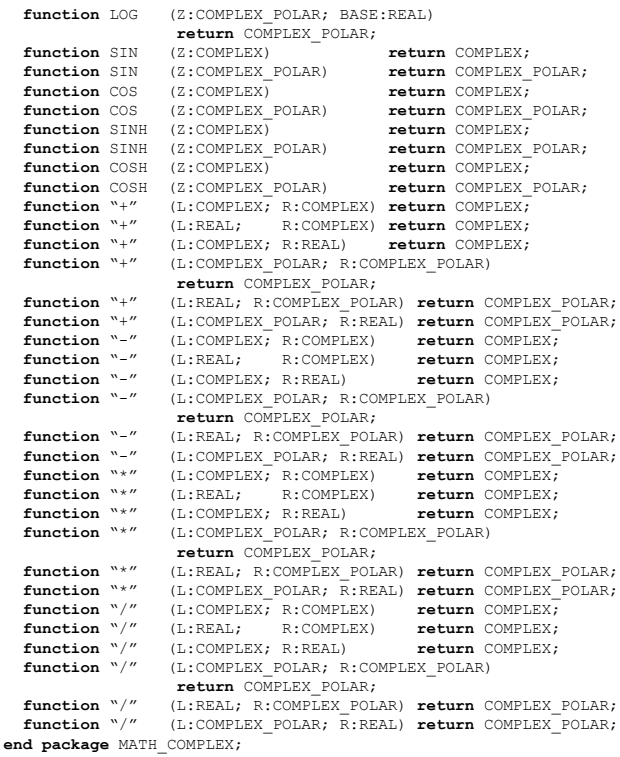

# **VHDL guide**

# **Introduction**

This chapter describes how VHDL code is written at HARDI Electronics AB. This coding method is used and taught at the training course "VHDL for design and modelling".

# **File notation**

Files for the five design units in VHDL are named according to the following:

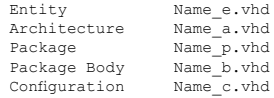

Libraries are named arbitrarily.

# **Predefined packages**

It is recommended to use the packages standardized by IEEE (see pages 56-65). Non standardized packages, for example STD\_LOGIC\_ARITH, STD\_LOGIC\_SIGNED, NUMERIC\_SIGNED, STD\_LOGIC\_UNSIGNED and NUMERIC UNSIGNED, are to be avoided.

# **VHDL syntax**

# **Reserved words and objects**

All reserved words are written with upper-case letters. Objects (constants, variables, signals and files) are written with lower-case letters as compound words, and with upper-case letters separating the words. The first letter is always lower-case.

```
Counter: PROCESS
 BEGIN
   WAIT UNTIL clock = '1';
   numberOfCycles <= numberOfCycles + 1;
 END PROCESS Counter;
```
# **Types**

Predefined types are written with upper-case letters. Userdefined types are written just as objects, but with the first letter as upper-case.

```
 TYPE Matrix IS ARRAY (NATURAL RANGE <>, NATURAL RANGE <>) OF BIT;
 SUBTYPE MyNumbers IS NATURAL RANGE 0 TO 7;
```
# **Attributes, packages and libraries**

Attributes, packages and libraries are written with upper-case letters except for user-defined attributes and packages that are written with lowercase letters (packages start with an upper-case letter).

```
 WAIT UNTIL clk'EVENT AND clk = '1';
 LIBRARY IEEE;
 USE IEEE.STD_LOGIC_1164.ALL;
ATTRIBUTE syn_encoding OF State : TYPE IS "onehot";
```
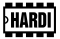

## **Hexadecimal values**

Hexadecimal values are written using upper-case letters.

```
myVariable := X"AB14";
```
## **Replacement characters**

Replacement characters are not used (LRM 13.10).

# **Indentation**

Indentation is used to make the VHDL code well structured and easy to read. Declarative regions and expressions are indented two spaces. TAB is not used since the TAB setting may differ between different computers.

```
 ARCHITECTURE Behave OF Counter IS
 BEGIN 
  Count: PROCESS(choose)
     VARIABLE myNumber : INTEGER := 0;
   BEGIN
     IF choose = '1' THEN
       myNumber := myNumber + 1;
       REPORT "Adding";
     ELSE
       myNumber := myNumber - 1;
       REPORT "Subtracting";
     END IF;
     outputData <= myNumber;
   END PROCESS Count;
 END ARCHITECTURE Behave;
```
## **Indentation of the CASE statement**

CASE statements are indented to clearly show the different conditions.

```
 CASE state IS
  WHEN Start \Rightarrow IF i = '0' THEN
                     nextState <= Stop;
                   ELSE
                     nextState <= Start;
                   END IF;
  WHEN Stop => nextState <= Start;
 END CASE;
```
# **Line construction**

A line shall not include more than 80 characters. Longer lines shall be divided into several lines and all new lines shall continue at a similar expression on the previous line.

```
 IF myVeryVeryLongVariableName AND
    mySecondVeryVeryLongVariableName THEN ...
PORT (clk : IN BIT;<br>myNumber : IN INTEGER;
       myNumber : IN<br>ok : OUT
                    ok : OUT BOOLEAN);
```
# **Comments**

Comments are placed either before the code to be commented, or on the same line.

```
-- This process adds two numbers
Adder: PROCESS(number1, number2) IS
 BEGIN
 sum <= number1 + number2; -- Here is the addition
 END PROCESS Adder;
```
# **Concurrent statements**

Concurrent statements are separated by an empty line.

```
 ARCHITECTURE Behave OF Design IS
 BEGIN
   ASSERT a = b
     REPORT "a is not equal to b";
   clock <= NOT clock AFTER 20 ns;
   PROCESS(clock)
   BEGIN
    IF clock = '1' THEN
     q \leq d; END IF;
   END PROCESS;
END ARCHITECTURE Behave;
```
## **Operators**

Space is used to separate operators binding harder or as hard as binary  $\rightarrow$ and '-'. Operators written as text are always preceded by a space.

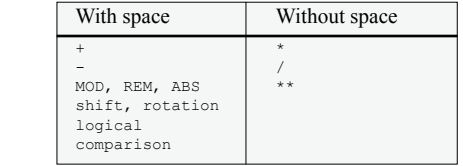

```
\begin{aligned} \text{mySignal} \qquad \qquad &\leq \ (\text{(in1 + in2 - in3)*in4**2)/in5};\\ \text{myArray} \qquad \qquad &:= \text{myArray SLA 2}; \end{aligned}myArray := myArray SLA 2;
myLogicalSignal \le in4 AND in5;<br>myBoolean \le a > b;
                                      \leq a > b;
```
# **Assignments**

Every assignment is written on a separate line justified vertically according to equal lines.

outData <= inData **AFTER** 5 ns; dataBus <= **GUARDED** memory(address);

## **Declarations**

Each declaration is written on a separate line justified vertically according to equal lines

**SIGNAL** outData : BIT;  **SIGNAL** dataBus : Resolve INTEGER **BUS**;

## **Associations**

Named associations using more than one line are justified vertically. Named association is preferably used instead of positional association since the association then is independent of the order of the associations.

```
PORT MAP(data => outData, address => address, wr = > wr, rd = > rd);
            wr = > wr.
```
## **Naming of concurrent statements**

Concurrent statements shall be named to simplify simulation. The name shall directly be followed by a  $\cdot$ . then a space and then the named concurrent statement. The name is always started by an upper-case letter.

```
Clockpulse: clock <= NOT clock AFTER 5 ns;
Adder: PROCESS(number1, number2) IS
 BEGIN
 sum <= number1 + number2;
 END PROCESS Adder;
```
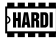

## **Loops**

Nested loops shall be named. NEXT and EXIT shall denote which loop they belong to.

```
L1: WHILE a > b LOOP
   L2: FOR i IN a TO b LOOP
    a := i - b;b := b - 1;
     EXIT L1 WHEN a = b;
   END LOOP L2;
 END LOOP L1;
```
## **END**

END shall be qualified when the syntax permits it.

```
 ENTITY Adder IS
 PORT(number1, number2 : IN INTEGER;
 sum : OUT INTEGER);
 END ENTITY Adder;
```
# **Simulation and synthesis**

# **Variables and signals**

Variables are prefered over signals since they need less simulation memory and are handled faster.

# **Enumerated types**

Enumerated types are prefered for state machines.

 **TYPE** state **IS** (Start, Glitch, Pulse, Stop);

## **Constraints**

Integers must be constrained to avoid 32 bit data paths in code written for synthesis.

 **SIGNAL** data : INTEGER **RANGE** 0 **TO** 255;

Named constants are used when constraining parameters.

```
CONSTANT length : NATURAL := 5;
SUBTYPE MyArrayType IS BIT_VECTOR(length - 1 DOWNTO 0);
SIGNAL myArray : MyArrayType;
```
# **VHDL'87 and VHDL'93, differences**

This chapter describes the most essential differences between VHDL'87 and  $V$ HDI $'$ 93

# **Syntax**

VHDL'93 has a more symmetric syntax, especially for the conclusion of composite statements and the five design units. Below follow examples of conclusions different in the two versions of the standard (note that the VHDL'87 syntax is permitted also in VHDL'93):

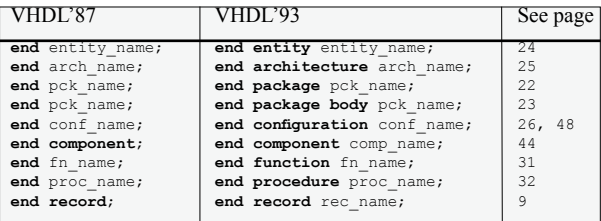

Below follow examples where the start of statements differ:

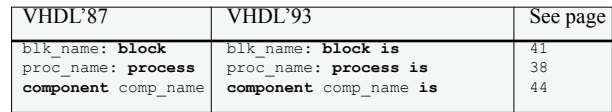

Above the previous examples VHDL'93 permits labeling of all statements. Composite statements may then use the label also at the end of the statement. for example:

```
Control: IF a > b THEN
 ...
 END IF Control;
```
That is not permitted in VHDL'87.

# **GENERATE**

The GENERATE statement (see page 45) has in VHDL'93 been enhanced with a declarational part and has also been raised to a block with a local scope. The GENERATE statement in VHDL'87 does not have a declarational part. It is however possible to write code compatible with both standards by avoiding the declarational part and by putting a BLOCK statement within the GENERATE statement.

# **Concurrent signal assignment**

Conditional concurrent signal assignments (see page 41) must in  $VHDL'87$ have an concluding ELSE condition. The reserved word UNAFFECTED, that is new to VHDL'93, was included to be able to leave a signal unaffected during an assignment, i.e. to keep its previous value:

```
a \leq b WHEN s=1' ELSE a; - VHDL'87 requires a concluding ELSE<br>a \leq b WHEN s=1'; - Works in VHDL'93
a \leq b WHEN s=1'; -800 when s=1'; \frac{1}{s} \leq b WHEN t=200" ELSE -800 and s=100WHER t="00" ELSE -- Works in VHDL'93
       UNAFFECTED WHEN t="01" ELSE
       \sim
```
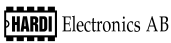

# **Files**

The handling of files differ quite a lot between VHDL'87 and VHDL'93 (see page 19-21). Most changes are not backwards compatible. Below follow examples of the different versions of file declarations:

-- VHDL'87:<br>FILE f1 : myFile **IS IN** "name\_in\_file\_system"; **FILE** f2 : mySecondFile **IS OUT** "name\_in\_file\_system"; -- VHDL'93: **FILE** f1 : myFile **OPEN** READ\_MODE **IS** "*name\_in\_file\_system"*;<br>**FILE** f2 : mySecondFile **OPEN** WRITE\_MODE **IS** "*name\_in\_file\_system"*;

Input files may be written in VHDL code compatible with both VHDL'87 and VHDL'93, but for output files that is not possible:

```
-- Declaration of an input file both for VHDL'87 and VHDL'93<br>FILE f : myFile IS "name_in_file_system";
```
The predefined subprograms FILE OPEN and FILE CLOSE does not exist in VHDL'87.

File parameters for subprograms do not have a mode in VHDL'93 as they do in VHDL'87. Input files for subprograms may be written in VHDL code compatible with both VHDL'87 and VHDL'93:

```
-- Subprogram with a file parameter for both VHDL'87 and VHDL'93
 PROCEDURE ReadFile(FILE f : myFile; value : OUT INTEGER);
```
Functions using files outside their local scope must in VHDL'93 be declared as IMPURE. IMPURE does not exist in VHDL'87.

# **Character set**

The character set in VHDL'93 (see page  $7, 56-57$ ) is completely ISO  $8859-1$ : 1987(E) compatible and includes 256 characters. The character set in VHDL'87 is limited to the first 128 characters and does not include international characters, not even in comments. Many VHDL'87 tools do however support international charactersr in comments.

# **Extended identifiers**

VHDL'93 permits the usage of extended identifiers. An extended identifier always starts and ends with a  $\vee$  (backslash) and may include for example spaces and reserved words. Note that extended identifiers are case sensitive.

# **Shared variables**

VHDL'93 permits shared variables (see page 17) in concurrent declaration statements.

# **Impure functions**

An impure function does not only work via its parameters and may therefore return different values with identical input parameters. A function calling an impure function, or a procedure with side-effects (a procedure not only working via its parameters), must be declared as impure. The function NOW, that returns current simulation time, is an impure function in VHDL'93. All functions utilizing NOW must therefore be declared as impure.

# **Direct instantiation**

In VHDL'93 it is permitted to exclude the component declaration and directly instantiate an ENTITY or a CONFIGURATION DECLARATION. This is called direct instantiation (see pages  $46, 47$ ). In VHDL'87 a component declaration is needed.

# **Port associations**

In VHDL'93 it is permitted to have a constant value as actual parameter for an input port in a *parameter association list* (see pages 47-50). In VHDL'87 an actual parameter must be a signal.

VHDL'93 does also permit, above type conversion functions, that direct type conversion (type conversion functions between closely related types) is used between formal and actual parameters (see pages 43, 44, 47). In VHDL'93 it is also possible to have a *slice* as formal parameter.

# **Attributes**

A number of new attributes (see pages 51-55) are added to VHDL'93. They are 'ASCENDING, 'IMAGE, 'VALUE, 'DRIVING, 'DRIVING VALUE, 'SIMPLE NAME, 'INSTANCE NAME and 'PATH NAME.

The lack of the attribute 'IMAGE in VHDL'87 may be quite annoying and one must write functions that convert values to text strings. In some cases it is possible to utilize STD.TEXTIO.READ and STD.TEXTIO.WRITE to create such functions, at least for the predefined types:

```
FUNCTION INTEGER_IMAGE(i : INTEGER) RETURN STRING IS
  USE STD.TEXTIO.ALL;
   -- Determines the number of characters in the string
   FUNCTION length(i : INTEGER) RETURN NATURAL IS
    VARIABLE 1 : LINE;
    VARIABLE tmp : NATURAL;
   BEGIN
   WRITE(1,i);
   tmp := 1'LENGTH;
   DEALLOCATE(1); -- Remove the line pointer
    RETURN tmp;
  END FUNCTION length;
   VARIABLE st : STRING(1 TO length(i));
  VARIABLE l : LINE;
 BEGIN
   WRITE(l,i);
 st \t= 1ALL;
 DEALLOCATE(1); -- Remove the line pointer
  RETURN st;
 END FUNCTION INTEGER_IMAGE;
```
The attributes 'STRUCTURE and 'BEHAVIOR were removed to VHDI?93.

# **REPORT**

The REPORT statement is new to VHDL'93. In VHDL'87 it is possible to utilize REPORT in combination with ASSERT:

```
 ASSERT FALSE REPORT "...";
```
## **Signal delay mechanisms**

INERTIAL is new to VHDL'93 and is used to express an inertial delay (see page 37). In VHDL'93 it is possible to combine INERTIAL and TRANS-PORT in a signal assignment using REJECT. That is not possible in VHDL'87 and an extra signal is needed to obtain the same functionality:

```
-- VHDL'93\cdota <= REJECT 2 ns INERTIAL b AFTER 5 ns;
-- VHDL'87\cdottmp <= b AFTER 2 ns;
   a <= TRANSPORT tmp AFTER 3 ns;
```
### **Delayed concurrent statements**

In VHDL'93 it is possible to declare all concurrent statements active during simulation (see pages 38-42) as POSTPONED which means that they are executed as the final delta at a specific occasion. VHDL'87 does not have that functionality and there are no tricks to manually create it.

## **Alias**

In VHDL'87 aliases (see page 22) may be declared only for objects, while it in VHDL'93 is possible to declare aliases also for subprograms, operators, types and for all named entities except "labels", "loop parameters" and "generate parameters".

## **Bit string literals**

In VHDL'87 a bit string literal is always of the type BIT VECTOR. In VHDL'93 the bit string literals have been generalized to be an alternative way to write an aggregate of any array type whose elements can have the values  $0'$  or  $1'$ .

```
-- Permitted in VHDL'93
LIBRARY IEEE;
 USE IEEE.STD_LOGIC_1164.ALL;
...
 SIGNAL s : STD_LOGIC_VECTOR(0 TO 15);
 ...
s <= x"A1B0";
```
Unfortunately this generalization may arise ambiguousnesses when overloaded subprograms are used. The assignment above should be written like this in VHDL'87:

s <= TO\_STDLOGICVECTOR(x"A1B0");

This will however result in a compilation error in VHDL'93 since the bit string literal fits many different array types, and it is therefore not possible for the compiler to determine which of all conversion functions named TO STDLOGICVECTOR to use.

The following line works fine both for VHDL'87 and for VHDL'93:

<span id="page-72-0"></span>s <= TO\_STDLOGICVECTOR(BIT\_VECTOR'(x"A1B0"));

## Index

#### $\mathbf{A}$

'ACTIVE 54 'ASCENDING Arrays 53 'ASCENDING Types 51 ACCESS 12 Actual parameters 39 AFTER 37, 41, 73 Aggregates 13 ALIAS 22, 73 **ARCHITECTURE 27** ARRAY 10 ASSERT 38 **ATTRIBUTE 15** Attributes Predefined 51 72 User-defined 15

#### $\bf{R}$

'BEHAVIOR 72 'BASE 51 Backus-Naur-format 7 BIT 8,56 BIT\_VECTOR 8, 57 Bit string literals 73 BLOCK 43 BOOLEAN 8,56

#### $\mathbf C$

CASE 31 CHARACTER 8, 56, 71 Component configuration 48, 49, 50 Component declaration 46 Component instantiation 47 Concatenation operator  $(\&)$  10 Concurrent signal assignment 41, 42, 70 Configuration (default) 48 CONFIGURATION (design unit) 28 Configuration declaration 28, 50 Configuration specification 49 CONSTANT 16

#### D

'DELAYED 54 'DRIVING 54 'DRIVING VALUE 18, 54 DEALLOCATE 12 Default configuration 48 Deferred constant declaration 16 DELAY LENGTH 8, 57 Delay mechanisms 37, 73 Direct instantiation 46, 47, 72

#### $\mathbf{F}$

'EVENT 54 ENTITY 26 **EXIT 32** Extended identifiers 4, 71

#### $\mathbf{F}$

FILE OPEN KIND 8, 57, 71 FILE OPEN STATUS 8, 57, 71 File declaration 19, 71 File handling 19, 71 File reading, TEXTIO 20<br>File writing, TEXTIO 21 Formal parameters 33, 34, 39 FUNCTION 33

#### G

GENERATE 45, 70 **GENERIC 44 GENERIC MAP 44** Generic parameters 44 GROUP 14 GUARD 43

#### $\mathbf H$

'HIGH, Arrays 52 'HIGH, Types 51

#### I

'IMAGE 51, 72 'INSTANCE NAME 55 Identifier 4 IEEE standards 56 IF 30 **IMPURE FUNCTION 33, 71** Incremental binding 50 **INERTIAL 37, 73 INPUT 20** INTEGER 8, 57

#### L

'LAST ACTIVE 54 'LAST EVENT 54 LAST\_VALUE 54<br>
'LEFT, Arrays 52 'LEFT, Types 51 'LEFTOF 52 'LENGTH 53 'LOW, Arrays 52 'LOW. Types 51 Lexical elements 4 LIBRARY 23 LINE 12, 20, 21, 57 Literals 5 **LOOP 32** 

#### M

MATH COMPLEX package 64 MATH REAL package 63

#### N

Named association Aggregates 13 Generic parameters 44 Ports 43, 47, 48, 49, 50 Subprograms 33, 34, 39 NATURAL 8.57 **NEW 12** NEXT 32 NOW 29, 71 NULL 5, 12, 31 NUMERIC BIT package 60 NUMERIC STD package 61

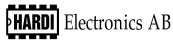

#### **O**

OPEN [47](#page-46-0), [49](#page-48-0) Operators Comparing **[8](#page-7-0)**, [10](#page-9-0), [11,](#page-10-0) [12](#page-11-0) Concatenation (&) [10](#page-9-0) Logical **[8](#page-7-0)**, [10](#page-9-0) Predefined [8](#page-7-0) Rotation **[8](#page-7-0)**, [10](#page-9-0) Shift **[8](#page-7-0)**, [10](#page-9-0) OTHERS [13](#page-12-0), [31](#page-30-0) OUTPUT [21](#page-20-0)

#### **P**

'PATH NAME [55](#page-54-0)  $'POS$  [51](#page-50-0) 'PRED [52](#page-51-0) PACKAGE BODY [25](#page-24-0) PACKAGE DECLARATION [24](#page-23-0) Pointers [12](#page-11-0) PORT MAP [43,](#page-42-0) [44](#page-43-0), **[47](#page-46-0)**, [72](#page-71-0) Positional association Aggregates [13](#page-12-0) Generic parameters [44](#page-43-0) Ports [43](#page-42-0), [47,](#page-46-0) [48](#page-47-0), [49,](#page-48-0) [50](#page-49-0) Subprograms [33](#page-32-0), [34,](#page-33-0) [39](#page-38-0) POSITIVE **[8](#page-7-0)**, [57](#page-56-0) POSTPONED **[38](#page-37-0)**, **[40](#page-39-0)**, **[41](#page-40-0)**, [42,](#page-41-0) [73](#page-72-0) POSTPONED ASSERT **[38](#page-37-0)**, [73](#page-72-0) POSTPONED PROCESS **[40](#page-39-0)**, [73](#page-72-0) Predefined attributes on: Arrays [52](#page-51-0) Named entities [54](#page-53-0) Signals [53](#page-52-0) Types [51](#page-50-0) Predefined operators [9](#page-8-0) Predefined packages [56](#page-55-0) MATH\_COMPLEX [64](#page-63-0) MATH\_REAL [63](#page-62-0) NUMERIC BIT [60](#page-59-0) NUMERIC\_STD [61](#page-60-0) STANDARD [56](#page-55-0) STD\_LOGIC\_1164 [58](#page-57-0) TEXTIO [57](#page-56-0) Predefined subtypes [8](#page-7-0), [56](#page-55-0) Predefined types [8](#page-7-0), [56](#page-55-0) PROCEDURE [34](#page-33-0) PROCESS [40](#page-39-0) PURE FUNCTION [33](#page-32-0)

#### **Q**

'QUIET [54](#page-53-0)

#### **R**

'RANGE [53](#page-52-0) 'REVERSE RANGE [53](#page-52-0) 'RIGHT, Arrays [53](#page-52-0) 'RIGHT, Types [51](#page-50-0) 'RIGHTOF [52](#page-51-0) READ [20](#page-19-0) READLINE [20](#page-19-0) REAL **[8](#page-7-0)**, [57](#page-56-0) RECORD [11](#page-10-0) REJECT **[37](#page-36-0)**, [73](#page-72-0)

REPORT **[38](#page-37-0)**, [72](#page-71-0) Reserved words [6](#page-5-0) RETURN [35](#page-34-0) Rotation operators [8,](#page-7-0) [10](#page-9-0) **S** 'SIMPLE NAME [54](#page-53-0) 'STABLE [53](#page-52-0) 'STRUCTURE [72](#page-71-0) 'SUCC [52](#page-51-0) SELECT [42](#page-41-0) Sensitivity list [40](#page-39-0) SEVERITY [8](#page-7-0), **[38](#page-37-0)**, [57](#page-56-0) SHARED VARIABLE **[17](#page-16-0)**, [71](#page-70-0) Shift operators **[8](#page-7-0)**, [10](#page-9-0) SIGNAL [18](#page-17-0) Signal assignment [37](#page-36-0), [41,](#page-40-0) [42](#page-41-0) Signal declaration [18](#page-17-0) Slice [10](#page-9-0), [72](#page-71-0) STANDARD package [56](#page-55-0) STD\_LOGIC\_1164 package\_[58](#page-57-0) STRING **[8](#page-7-0)**, [57](#page-56-0) Subprograms Call **[39](#page-38-0)**, [71](#page-70-0) Function [33](#page-32-0) Procedure [34](#page-33-0) Subtypes Declaration [9](#page-8-0) Predefined [8](#page-7-0).56 Syntax description [7](#page-6-0) **T** 'TRANSACTION [54](#page-53-0) TEXTIO [19](#page-18-0), [20,](#page-19-0) [21](#page-20-0) TEXTIO package [57](#page-56-0) TIME **[8](#page-7-0)**, [57](#page-56-0) TRANSPORT **[37](#page-36-0)**, [73](#page-72-0) Types

#### **U**

UNAFFECTED [41,](#page-40-0) [42](#page-41-0) USE [23](#page-22-0)

Declaration [9](#page-8-0) Predefined [8](#page-7-0), [56](#page-55-0)

#### **V**

'VAL [52](#page-51-0) 'VALUE [51](#page-50-0) VARIABLE [17](#page-16-0) Variable assignment [36](#page-35-0) Variable declaration [17](#page-16-0) VHDL'87/93, differences [70](#page-69-0) VHDL guide [66](#page-65-0)

#### **W**

WAIT [29](#page-28-0) WHEN [41](#page-40-0) WORK [23](#page-22-0) WRITE [21](#page-20-0) WRITELINE [21](#page-20-0)

# A wealth of experience

Founded in 1987, in the same year that saw the standardization of the original version of VHDL by the **IEEE HARDI Electronics** is a pioneer in the field of structured design. Our knowledge and experience ranges from ASIC design with silicon compilers, to the synthesis of programmable devices and the creation of VHDL  $desians - the first of which was produced a few$ months after the company's founding.

We work in the fields of design, training and consultancy and carry out this work both according to the methods that we teach and with the tools that we sell. It is this philosophy that has provided us with the kind of in-depth, expert knowledge of EDA tools and rational working methods that has contributed to our holding a position as one of the market leaders in the structured hardware design industry.

Those Nordic companies benefiting from our services include Ericsson, Nokia, ABB, Volvo and SAAB.

Since the year 2000 we develop hardware platforms for ASIC Prototyping. Visit [www.hardi.com](http://www.hardi.com/) for info about [HAPS](http://www.hardi.com/haps/), our ASIC Prototyping System.

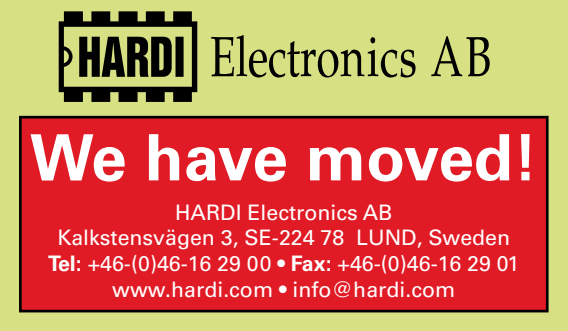